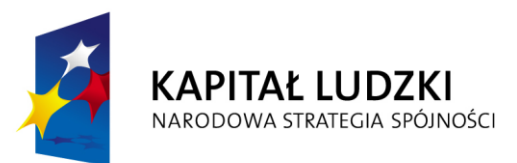

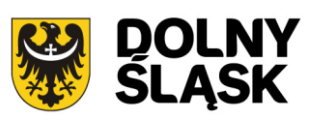

**UNIA EUROPEJSKA EUROPEJSKI** FUNDUSZ SPOŁECZNY

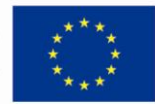

# **Dokumentacja naboru wniosków o dofinansowanie projektów systemowych**

Program Operacyjny Kapitał Ludzki

Priorytet IX "Rozwój wykształcenia i kompetencji w regionach"

Działanie 9.1

"Wyrównywanie szans edukacyjnych i zapewnienie wysokiej jakości usług edukacyjnych świadczonych w systemie oświaty"

Poddziałanie 9.1.2 "Wyrównywanie szans edukacyjnych uczniów z grup o utrudnionym dostępie do edukacji oraz zmniejszanie różnic w jakości usług edukacyjnych"

*(wersja nr 2 – nabór uzupełniający)*

### **Spis treści**

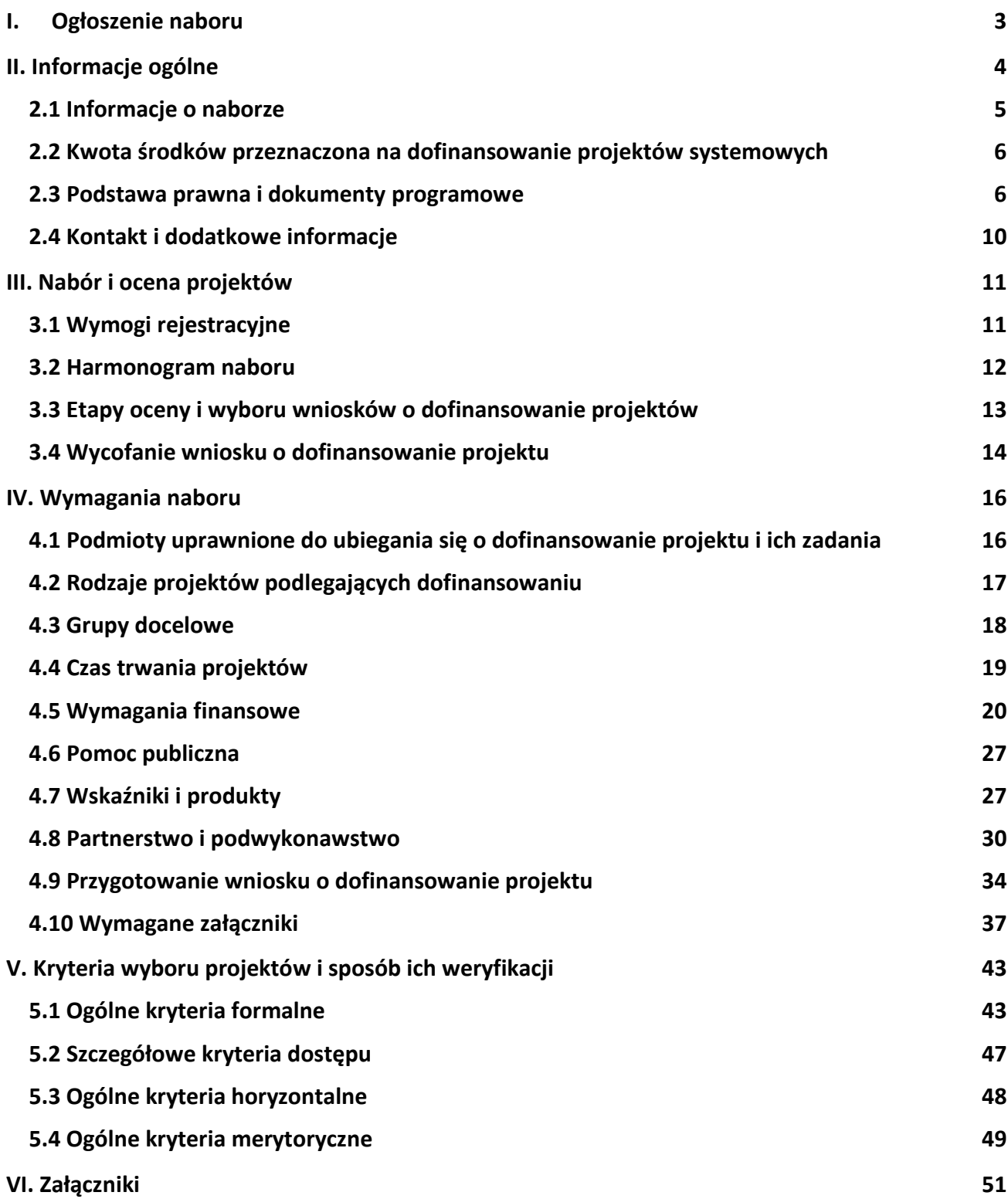

<span id="page-2-0"></span>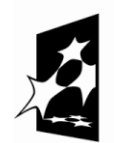

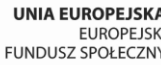

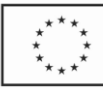

### ZARZĄD WOJEWÓDZTWA DOLNOŚLĄSKIEGO

pełniący rolę Insytucji Pośredniczącej Programu Operacyjnego Kapitał Ludzki 2007-2013

#### **ogłasza nabór uzupełniający**

na projekty systemowe współfinansowane ze środków Europejskiego Funduszu Społecznego w ramach Priorytetu IX "*Rozwój wykształcenia i kompetencji w regionach"*, w ramach Poddziałania 9.1.2 "*Wyrównywanie szans edukacyjnych uczniów z grup o utrudnionym dostępie do edukacji oraz zmniejszanie różnic w jakości usług edukacyjnych*". W ramach Poddziałania przewidziano realizację programów indywidualizacji procesu nauczania i wychowania uczniów klas I-III szkoły podstawowej w kontekście wdrażania nowej podstawy kształcenia ogólnego.

Wnioski o dofinansowanie projektu można składać

**od 10 października 2011 r. do 10 listopada 2011 r.**

kurierem lub pocztą: **Urząd Marszałkowski Województwa Dolnośląskiego Departament Europejskiego Funduszu Społecznego ul. Mazowiecka 17 50-412 Wrocław**

od poniedziałku do piątku w godzinach pracy Urzędu,

osobiście:

w **Punkcie informacyjnym i naboru wniosków PO KL Urząd Marszałkowski Województwa Dolnośląskiego Departament Europejskiego Funduszu Społecznego przy ul. Mazowieckiej 17 we Wrocławiu – parter, pokój nr 0004**

od poniedziałku do piątku w godzinach pracy Urzędu.

Decyduje data i godzina wpływu wniosku do instytucji organizującej nabór.

O dofinansowanie mogą występować wyłącznie organy prowadzące szkoły podstawowe w województwie dolnośląskim, które spełnią kryteria określone w *Dokumentacji naboru* i nie otrzymały dofinansowania na realizację projektu w ramach indywidualizacji nauczania podczas poprzedniego naboru.

Pełna treść ogłoszenia o naborze oraz *Dokumentacja naboru*, na podstawie której należy przygotowad wnioski o dofinansowanie projektu, jest dostępna na stronie internetowej [www.efs.dolnyslask.pl.](http://www.efs.dolnyslask.pl/)

Kwota środków przeznaczona na realizację projektów systemowych wynosi\*:

**6 604 265,70 PLN**

Dodatkowe informacje można uzyskać

w **Punkcie informacyjnym i naboru wniosków PO KL Urząd Marszałkowski Województwa Dolnośląskiego Departament Europejskiego Funduszu Społecznego przy ul. Mazowieckiej 17, 50-412 Wrocław parter, pokój nr 0004 nr tel.: 071 776 96 17, 071 776 96 03, 071 776 95 51 e-mail:** [promocja.efs@dolnyslask.pl](mailto:promocja.efs@dolnyslask.pl)

\* Kwota stanowi alokację finansową na dany nabór. Alokacja finansowa obejmuje środki z budżetu środków europejskich, w części odpowiadającej finansowaniu Europejskiego Funduszu Społecznego (85%) oraz budżet krajowy w ramach limitu wydatków poszczególnych dysponentów, w części odpowiadającej współfinansowaniu krajowemu (15%). Kwota **6 604 265,70** PLN jest to maksymalna kwota środków publicznych przeznaczona na dofinansowanie projektów wyłonionych w ramach naboru uzupełniającego.

> URZĄD MARSZAŁKOWSKI WOJEWÓDZTWA DOLNOŚLĄSKIEGO Wybrzeże J. Słowackiego 12-14, 50-411 Wrocław www.umwd.dolnyslask.pl

# <span id="page-3-0"></span>**II. Informacje ogólne**

# <span id="page-4-0"></span>*2.1 Informacje o naborze*

2.1.1 Projekty, na któreprowadzony jest niniejszy nabór wniosków, realizowane mogą być tylko w ramach Programu Operacyjnego Kapitał Ludzki, Priorytetu IX – *"Rozwój wykształcenia i kompetencji w regionach"*, Poddziałanie 9.1.2 *"Wyrównywanie szans edukacyjnych uczniów z grup o utrudnionym dostępie do edukacji oraz zmniejszanie różnic w jakości usług edukacyjnych"*.

2.1.2 Przedmiotem naboru są projekty systemowe wspierające organy prowadzące szkoły w indywidualizacji procesu nauczania i wychowania uczniów klas I-III szkół podstawowych.

2.1.3 Projekty indywidualizacji nauczania w klasach I-III są elementem reformy systemu oświaty i obejmują wynikającą z niej zmianę sposobu pracy szkoły. Z tego powodu projekty indywidualizacji mają charakter powszechny (tj. przewiduje się ich realizację w każdej szkole) i podstawowy (tj. obejmują swoim zakresem jedynie podstawowe działania związane z wdrożeniem nowej podstawy programowej zawierającej indywidualizację, jako sposób pracy z uczniami i uczennicami klas I – III). W tym zakresie możliwe jest więc finansowanie działań objętych standardami IV i V (wg załącznika) w odniesieniu do poszczególnych (indywidualnych) uczniów.

2.1.4 Funkcję Instytucji Zarządzającej Programem Operacyjnym Kapitał Ludzki pełni Departament Zarządzania Europejskim Funduszem Społecznym w Ministerstwie Rozwoju Regionalnego z siedzibą w Warszawie, ul. Wspólna 2/4, kod pocztowy 00-926.

2.1.5 Nabór ogłasza Instytucja Pośrednicząca dla Priorytetu IX w województwie dolnośląskim – zwana dalej instytucją organizującą nabór. Jej funkcję pełni Samorząd Województwa Dolnośląskiego, Departament Europejskiego Funduszu Społecznego w Urzędzie Marszałkowskim Województwa Dolnośląskiego, z siedzibą we Wrocławiu, ul. Mazowiecka 17 , kod pocztowy 50-412. Wnioski o dofinansowanie projektów są składane w Urzędzie Marszałkowskim Województwa Dolnośląskiego (pkt. 1.5 wniosku o dofinansowanie projektu), zgodnie z treścią ogłoszenia o naborze.

2.1.6 Projekty systemowe muszą być zgodne z Planem działania na rok 2011 dla Priorytetu IX.

### **UWAGA:**

Z dniem 1 stycznia 2011 roku większość dokumentów programowych w ramach Programu **Operacyjnego Kapitał Ludzki uległa zmianie.** 

Proszę zwrócić szczególną uwagę na Generator Wniosków Aplikacyjnych (v. 6.4) oraz **INSTRUKCJĘ wypełniania wniosku o dofinansowanie projektu w ramach Programu Operacyjnego Kapitał Ludzki.**

# <span id="page-5-0"></span>*2.2 Kwota środków przeznaczona na dofinansowanie projektów systemowych*

2.2.1 Projekty dofinansowane są w 85% ze środków Unii Europejskiej w ramach Europejskiego Funduszu Społecznego oraz w 15% z krajowego wkładu publicznego, dla którego źródłem finansowania w 100% jest budżet państwa.

2.2.2 Kwota środków przeznaczona na realizację projektów systemowych, dotyczących indywidualizacji nauczania, w województwie dolnośląskim w latach 2010-2013 wynosi:

#### 39 693 983,00 PLN

w tym budżet środków europejskich (85%) : 33 739 885,55 PLN

w tym budżet krajowy (15%) : 5 954 097,45 PLN

**Na dzieo rozpoczęcia uzupełniającego naboru wniosków tj. 10 października 2011 r., dostępna wartośd środków wynosi: 6 604 265,70 PLN**

- w tym budżet środków europejskich (w części odpowiadającej finansowaniu Europejskiego Funduszu Społecznego): 5 613 625,85 PLN
- w tym budżet krajowy w ramach limitu wydatków poszczególnych dysponentów (w części odpowiadającej współfinansowaniu krajowemu): 990 639,85PLN

Ww. alokacja środków publicznych na nabór stanowi jednocześnie kwotę przeznaczoną na dofinansowanie projektów.

Środki na finansowanie projektów w ramach Programu Operacyjnego Kapitał Ludzki są planowane w ramach budżetu środków europejskich (w części odpowiadającej finansowaniu Europejskiego Funduszu Społecznego) oraz w ramach budżetu krajowego w ramach limitu wydatków poszczególnych dysponentów (w części odpowiadającej współfinansowaniu krajowemu).

2.2.3 **Do realizacji projektu nie jest wymagane wniesienie wkładu własnego.**

### <span id="page-5-1"></span>*2.3 Podstawa prawna i dokumenty programowe*

Uzupełniający nabór prowadzony jest w oparciu o niżej wymienione akty prawne, dokumenty programowe, a także inne dokumenty niżej niewymienione, które dotyczą realizacji projektów współfinansowanych z funduszy strukturalnych:

Ustawa z dnia 6 grudnia 2006 r. *o zasadach prowadzenia polityki rozwoju* (Dz. U. z 2009 r. Nr 84, poz. 712 z późn. zm.)

- Ustawa z dnia 29 stycznia 2004 r. *Prawo zamówieo publicznych* (t.j. Dz. U. z 2010 r. Nr 113, poz. 759 z późn. zm.)
- Ustawa z dnia 27 sierpnia 2009 r. *o finansach publicznych* (Dz. U. Nr 157, poz. 1240 z późn. zm.) *.*
- *Rozporządzenie Ministra Rozwoju Regionalnego z dnia 18 grudnia 2009 r. w sprawie warunków i trybu udzielania i rozliczania zaliczek oraz zakresu i terminów składania wniosków o płatnośd w ramach programów finansowanych z udziałem środków europejskich* (Dz. U. Nr 223, poz. 1786)
- Rozporządzenie Ministra Finansów z dnia 17 grudnia 2009 r. *w sprawie płatności w ramach programów finansowanych z udziałem środków europejskich oraz przekazywania informacji dotyczących tych płatności* (Dz. U. Nr 220, poz. 1726)
- Wytyczne Ministra Rozwoju Regionalnego z dnia 22 listopada 2010 r. *w zakresie kwalifikowania wydatków w ramach Programu Operacyjnego Kapitał Ludzki*
- Rozporządzenie Ministra Rozwoju Regionalnego z dnia 15 grudnia 2010 r. *w sprawie udzielania pomocy publicznej w ramach Programu Operacyjnego Kapitał Ludzki* (Dz. U. Nr 239, poz. 1598)
- Rozporządzenie Rady Ministrów z dnia 29 marca 2010 r. *w sprawie zakresu informacji przedstawianych przez podmiot ubiegający się o pomoc de minimis* (Dz. U. Nr 53, poz. 311)
- Rozporządzenie Rady Ministrów z dnia 29 marca 2010 r. *w sprawie zakresu informacji przedstawianych przez podmiot ubiegający się o pomoc inną niż pomoc de minimis lub pomoc de minimis w rolnictwie lub rybołówstwie* (Dz. U. Nr 53, poz. 312)
- Rozporządzenie Rady Ministrów z dnia 16 grudnia 2010 r. *zmieniające rozporządzenie w sprawie zakresu informacji przedstawianych przez podmiot ubiegający się o pomoc inną niż pomoc de minimis lub pomoc de minimis w rolnictwie lub rybołówstwie* (Dz. U. Nr 254, poz. 1704)
- *Zasady udzielania pomocy publicznej w ramach Programu Operacyjnego Kapitał Ludzki* z dnia 10 lutego 2011 r. wraz z erratą
- Ustawa z dnia 30 kwietnia 2004 r. *o postępowaniu w sprawach dotyczących pomocy publicznej* (Dz. U. z 2007 r. Nr 59 poz. 404, z późn. zm.)
- Wytyczne Ministra Rozwoju Regionalnego z dnia 01 kwietnia 2009 r. *w zakresie wdrażania projektów innowacyjnych i współpracy ponadnarodowej w ramach Programu Operacyjnego Kapitał Ludzki*
- *Wytyczne dotyczące oznaczania projektów w ramach Programu Operacyjnego Kapitał Ludzki*  z dnia 4 lutego 2009 r.
- *Program Operacyjny Kapitał Ludzki* zatwierdzony decyzją Komisji Europejskiej K (2007) 4547 z dnia 28 września 2007 r. zmienioną decyzją Komisji Europejskiej z dnia 21 sierpnia 2009 r. nr K (2009) 6607
- *Szczegółowy Opis Priorytetów Programu Operacyjnego Kapitał Ludzki 2007-2013* zatwierdzony przez Instytucję Zarządzającą Programem Operacyjnym Kapitał Ludzki w dniu 1 czerwca 2010 r.
- *System Realizacji Programu Operacyjnego Kapitał Ludzki 2007-2013* zatwierdzony przez Instytucję Zarządzającą Programem Operacyjnym Kapitał Ludzki w dniu 10 września 2007 r. z późniejszymi zmianami, w szczególności w części:
- *Zasady finansowania Programu Operacyjnego Kapitał Ludzki* z dnia 21 grudnia 2010 r. wraz z erratą
- *Zasady dokonywania wyboru projektów w ramach Programu Operacyjnego Kapitał Ludzki* z dnia 01 stycznia 2011 r.
- *Zasady systemu sprawozdawczości Programu Operacyjnego Kapitał Ludzki 2007 – 2013* ze stycznia 2011 r. wraz z erratą
- **•** Podręcznik wskaźników Program Operacyjny Kapitał Ludzki 2007 2013, styczeń 2011 r.
- *Zasady kontroli w ramach Programu Operacyjnego Kapitał Ludzki 2007 – 2013* z dnia 17 listopada 2010 r.
- *Zasady raportowania o nieprawidłowościach finansowych w ramach Programu Operacyjnego Kapitał Ludzki 2007 – 2013* z dnia 21 grudnia 2010 r.
- *Zakres realizacji projektów partnerskich określony przez Instytucję Zarządzającą Programu Operacyjnego Kapitał Ludzki* z dnia 1 stycznia 2011 r.
- Uchwała nr 70 Komitetu Monitorującego Program Operacyjny Kapitał Ludzki z dnia 25 listopada 2010 r. w sprawie zatwierdzenia modyfikacji ogólnych kryteriów wyboru projektów konkursowych i systemowych oraz zmiany zastosowania ogólnych oraz szczegółowych kryteriów wyboru projektów w ramach PO KL
- *Plan działania na rok 2011* dla Priorytetu IX *Programu Operacyjnego Kapitał Ludzki*  zarekomendowany IZ Uchwałą Nr 69 Komitetu Monitorującego Program Operacyjny Kapitał Ludzki z dnia 25 listopada 2010 r. zatwierdzającą szczegółowe kryteria wyboru projektów zawartych w Planach Działania komponentu regionalnego Programu Operacyjnego Kapitał Ludzki na rok 2011 i zatwierdzony przez Instytucję Zarządzającą w dniu 14 grudnia 2010 r. oraz przyjęty do realizacji przez Zarząd Województwa Dolnośląskiego uchwałą nr 79/IV/10 z dnia 20 grudnia 2010 r.
- *INSTRUKCJA wypełniania wniosku o dofinansowanie projektu w ramach Programu Operacyjnego Kapitał Ludzki* z dnia 1 kwietnia 2011 r. (v 6.4.2)
- *Zasada równości szans kobiet i mężczyzn w projektach Programu Operacyjnego Kapitał Ludzki – Poradnik – Aktualizacja.*
- *Zasady przygotowania, realizacji i rozliczania projektów systemowych w zakresie indywidualizacji nauczania realizowanych przez organy prowadzące szkoły w ramach Programu Operacyjnego Kapitał Ludzki z 24 maja 2011 r.*

Podczas tworzenia założeń projektu Projektodawca musi wziąć pod uwagę przepisy obowiązującego prawa krajowego, w szczególności regulacje i akty prawne polskiego systemu oświaty.

### **UWAGA:**

Treść zapisów niniejszej *Dokumentacji naboru* może ulegać modyfikacjom w trakcie trwania naboru. Informacja o wprowadzonych zmianach wraz z wyjaśnieniem oraz terminem, od którego zmiany obowiązują, będzie zamieszczana we wszystkich formach komunikacji, w jakich zostało opublikowane ogłoszenie o naborze.

#### **UWAGA:**

**Z dniem 1 stycznia 2011 roku większośd dokumentów programowych w ramach Programu Operacyjnego Kapitał Ludzki uległa zmianie.** 

Proszę zwrócić szczególną uwagę na Generator Wniosków Aplikacyjnych (v. 6.4) oraz **INSTRUKCJĘ wypełniania wniosku o dofinansowanie projektu w ramach Programu Operacyjnego Kapitał Ludzki.**

# <span id="page-9-0"></span>*2.4 Kontakt i dodatkowe informacje*

2.4.1 Informacji dla ubiegających się o dofinansowanie udziela instytucja organizująca nabór:

w **Punkcie informacyjnym i naboru wniosków PO KL Urząd Marszałkowski Województwa Dolnośląskiego Departament Europejskiego Funduszu Społecznego ul. Mazowiecka 17, 50-412 Wrocław parter, pokój nr 0004 nr tel.: 071 776 96 17, 071 776 96 03, 071 776 95 51 e-mail: [promocja.efs@dolnyslask.pl](mailto:promocja.efs@dolnyslask.pl)**

2.4.2 Pomoc w przygotowywaniu wniosków o dofinansowanie projektów udzielana jest przez Regionalne Ośrodki Europejskiego Funduszu Społecznego na Dolnym Śląsku:

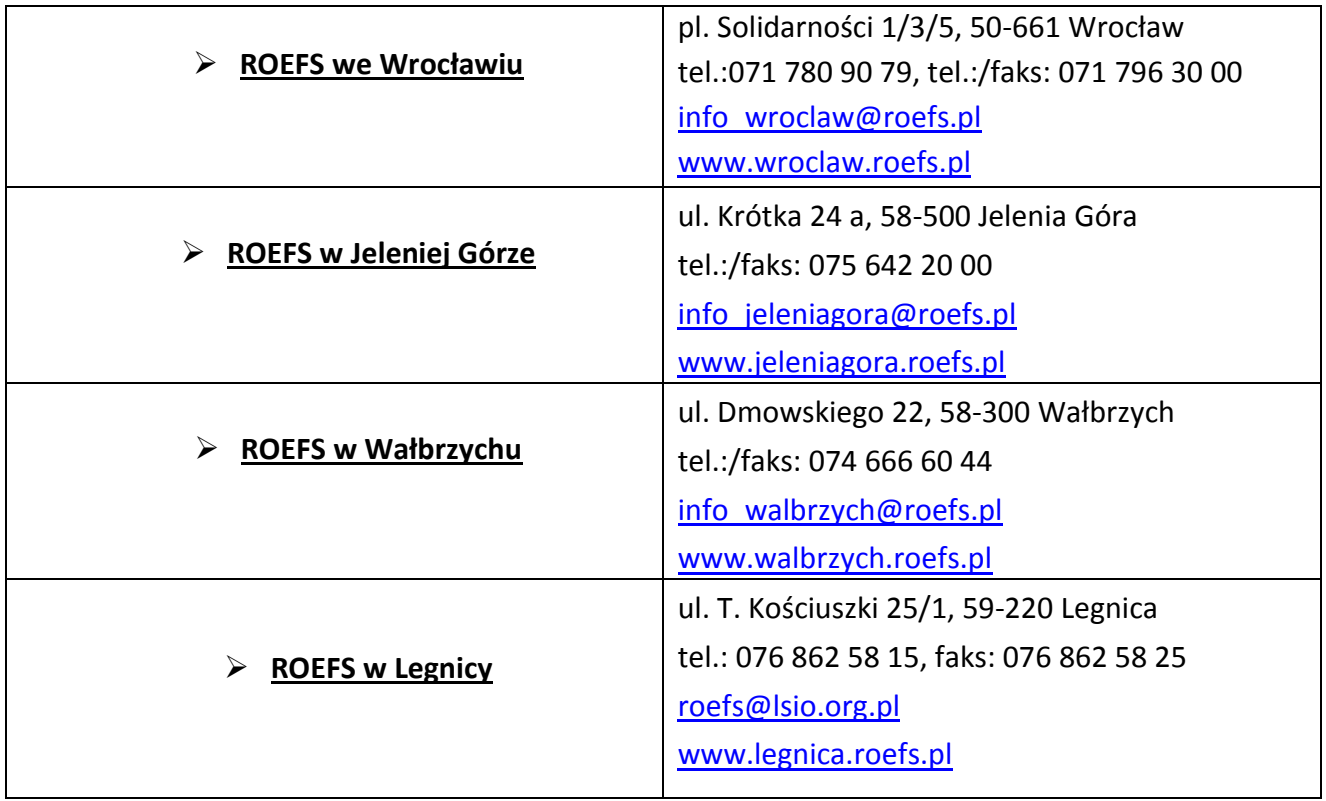

# <span id="page-10-1"></span><span id="page-10-0"></span>*3.1 Wymogi rejestracyjne*

3.1.1 Wniosek należy złożyd w zamkniętej (zaklejonej) kopercie, oznaczonej zgodnie z poniższym wzorem:

Nazwa wnioskodawcy \* Adres wnioskodawcy **WNIOSEK O DOFINANSOWANIE PROJEKTU Poddziałanie 9.1.2** "*Wyrównywanie szans edukacyjnych uczniów z grup o utrudnionym dostępie do edukacji oraz zmniejszanie różnic w jakości usług edukacyjnych*" **Uzupełniający nabór projektów systemowych – indywidualizacja nauczania Nie otwierać przed wpływem do Departamentu Europejskiego Funduszu Społecznego Urząd Marszałkowski Województwa Dolnośląskiego Departament Europejskiego Funduszu Społecznego ul. Mazowiecka 17 50-412Wrocław**

\*Wnioskodawcą jest organ prowadzący szkołę/szkoły podstawowe. Wnioskodawca składa wniosek, a instytucja organizująca nabór wystawia wnioskodawcy potwierdzenie przyjęcia wniosku. Należy podać adres wnioskodawcy wskazany w pkt. 2.5 wniosku o dofinansowanie projektu. Potwierdzenie, jak też inna korespondencja związana z oceną wniosku, zostaną wysłane na ww. adres wnioskodawcy.

### **UWAGA:**

Przyjmuje się, iż prawidłowo opisana koperta zawiera **jeden wniosek o dofinansowanie projektu**  (dwa egzemplarze papierowe, tj. oryginał + jego kopia poświadczona za zgodność z oryginałem zgodnie z wymogami określonymi w pkt. 4.10 niniejszej *Dokumentacji naboru* albo dwa oryginały) oraz wersję elektroniczną wniosku zapisaną na nośniku elektronicznym (płyta CD/DVD) w pliku ZIP\_POKL (spakowany plik XML) generowanym podczas zapisywania wniosku, poprzez użycie funkcji "Zapisz XML" dostępnej w Generatorze Wniosków Aplikacyjnych. Instytucja organizująca nabór zaleca zapisanie na tym samym nośniku elektronicznym wersji wniosku w postaci pliku PDF.

Opis płyty CD/DVD powinien zawierać: tytuł projektu systemowego, nazwę wnioskodawcy, sumę kontrolną wniosku oraz tytuł projektu.

3.1.2 Wnioski o dofinansowanie projektów, przygotowane zgodnie z wymogami określonymi w niniejszej *Dokumentacji naboru* można składać osobiście, nadsyłać pocztą lub przesyłką kurierską. W przypadku przesyłki kurierskiej koperta przewoźnika powinna zawierać standardową kopertę zawierającą wniosek, opisaną wg powyższego wzoru.

O przyjęciu wniosku decyduje data i godzina wpływu wniosku do instytucji organizującej nabór. Wnioskodawca otrzyma potwierdzenie wpływu wniosku, zawierające datę i godzinę jego wpływu. Wnioski dostarczone pocztą lub kurierem zostaną zarejestrowane z datą wpływu do Urzędu Marszałkowskiego Województwa Dolnośląskiego, z godziną zakończenia pracy Urzędu w danym dniu. Każdy wniosek zostaje wpisany do rejestru prowadzonego w Punkcie informacyjnym i naboru wniosków PO KL.

Wnioski należy przesyłać do instytucji organizującej nabór na adres:

Urząd Marszałkowski Województwa Dolnośląskiego Departament Europejskiego Funduszu Społecznego ul. Mazowiecka 17, 50-412 Wrocław od poniedziałku do piątku w godzinach pracy Urzędu lub składać osobiście w:

> Punkcie informacyjnym i naboru wniosków PO KL Urzędu Marszałkowskiego Województwa Dolnośląskiego Departamentu Europejskiego Funduszu Społecznego przy ul. Mazowieckiej 17 we Wrocławiu, parter, pokój nr 0004, od poniedziałku do piątku w godzinach pracy Urzędu.

### <span id="page-11-0"></span>*3.2 Harmonogram naboru*

3.2.1 Nabór wniosków o dofinansowanie projektów będzie prowadzony w sposób ciągły od 10 października 2011 r. do 10 listopada 2011 r. Wnioski złożone po upływie ww. terminu nie będą rozpatrywane. Decyduje data i godzina wpływu wniosku do instytucji organizującej nabór. Wnioski dostarczone pocztą lub kurierem zostaną zarejestrowane z datą wpływu do Urzędu Marszałkowskiego Województwa Dolnośląskiego, z godziną zakończenia pracy Urzędu w danym dniu.

3.2.2 Ocena formalna projektu systemowego trwa nie dłużej niż 14 dni roboczych od dnia jego złożenia w instytucji organizującej nabór, zaś pismo w tej sprawie beneficjent otrzymuje nie później niż w terminie 22 dni roboczych od dnia wpływu wniosku do instytucji organizującej nabór.

Ocena merytoryczna trwanie dłużej niż 21 dni roboczych od dnia zarejestrowania wniosku w Krajowym Systemie Informatycznym (KSI), co następuje w terminie 3 dni roboczych od dnia zweryfikowania wniosku pod względem formalnym z wynikiem pozytywnym.

W przypadku stwierdzenia przez instytucję organizującą nabór na etapie oceny formalnej lub merytorycznej uchybień we wniosku o dofinansowanie beneficjent zostanie wezwany do odpowiedniej korekty/uzupełnienia wniosku i złożenia jego nowej wersji w terminie wyznaczonym przez instytucję organizującą nabór.

3.2.3 Instytucja organizująca nabór w terminie 5 dni od dnia podpisania umowy dotyczącej realizacji projektu systemowego, zamieszcza na swojej stronie internetowej [www.efs.dolnyslask.pl](http://www.efs.dolnyslask.pl/) następujące informacje dotyczące zatwierdzonego projektu: nazwę beneficjenta, tytuł projektu, datę przyznania dofinansowania, numer i nazwę Poddziałania, wartość projektu oraz kwotę przyznanego dofinansowania.

3.2.4 Harmonogram planowanych działań:

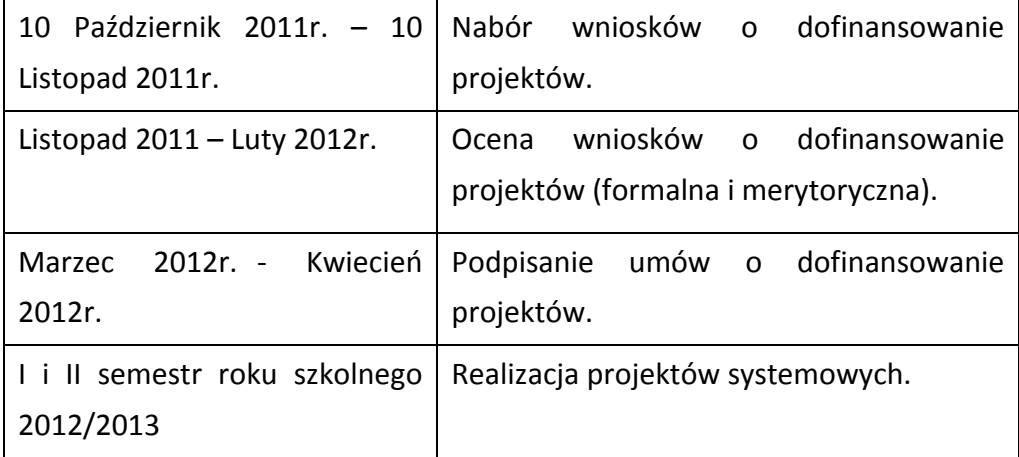

### <span id="page-12-0"></span>*3.3 Etapy oceny i wyboru wniosków o dofinansowanie projektów*

3.3.1 Instytucja organizująca nabór dokona oceny formalnej wniosku mającej na celu sprawdzenie czy dany wniosek spełnia **ogólne kryteria formalne** wskazane w rozdziale V. niniejszej *Dokumentacji naboru* i w załączniku nr 6.3 do niniejszej *Dokumentacji naboru* oraz **szczegółowe kryteria dostępu** określone w rozdziale V. niniejszej *Dokumentacji naboru*.

Wniosek o dofinansowanie projektu należy wypełnić zgodnie z dokumentem *INSTRUKCJA wypełniania wniosku o dofinansowanie projektu w ramach Programu Operacyjnego Kapitał Ludzki,*  który stanowi załącznik nr 6.2 do niniejszej *Dokumentacji naboru*.

**3.3.2 Instytucja Pośrednicząca może nie zatwierdzid projektu systemowego organu prowadzącego szkołę/szkoły, w szczególności w przypadku gdy beneficjent systemowy nie spełnił kryteriów dostępu, nie przedłożył skorygowanej wersji wniosku o dofinansowanie realizacji projektu lub gdy nie uwzględnił uwag Instytucji Pośredniczącej.** 

3.3.3 Niespełnienie któregokolwiek z kryteriów oceny oznacza konieczność poprawienia lub uzupełnienia wniosku o dofinansowanie projektu systemowego w wyznaczonym terminie. Wraz z uzupełnionym wnioskiem Beneficjent składa oświadczenie, iż nie dokonał zmian w punktach innych niż wskazane w piśmie instytucji organizującej nabór.

W przypadku, jeżeli Beneficjent na jakimkolwiek etapie oceny wniosku dokona zmiany w jego treści innych niż uzgodnionych z IP, ma obowiązek poinformować o tym fakcie na piśmie, wskazując rodzaj zmian i miejsce we wniosku aplikacyjnym, którego ta zmiana dotyczy.

3.3.4 Szczegółowe informacje na temat oceny formalnej oraz skutków niespełnienia poszczególnych kryteriów formalnych znajdują się w punkcie 5.1 niniejszej *Dokumentacji naboru*.

3.3.5 Instytucja Pośrednicząca dokona oceny merytorycznej każdego wniosku o dofinansowanie projektu, który uzyskał pozytywny wynik oceny formalnej.

3.3.6 Podczas oceny formalnej i merytorycznej wniosków stosuje się zasadę "0-1" (spełnia – nie spełnia).

3.3.7 Ocena merytoryczna wniosku prowadzona będzie w oparciu o **ogólne kryteria merytoryczne i horyzontalne** określone w rozdziale V. niniejszej *Dokumentacji naboru*.

3.3.8 Szczegółowe informacje na temat przebiegu procedury oceny formalnej i merytorycznej wniosku o dofinansowanie projektu systemowego zostały zawarte w rozdziale 4.1, 4.2 oraz rozdziale szóstym *Zasad dokonywania wyboru projektów w ramach Programu Operacyjnego Kapitał Ludzki* z dnia 01 stycznia 2011 r*.,* dostępnych na stronie internetowej [www.efs.dolnyslask.pl.](http://www.efs.dolnyslask.pl/)

# <span id="page-13-0"></span>*3.4 Wycofanie wniosku o dofinansowanie projektu*

3.4.1 Wnioskodawcy przysługuje prawo do wycofania złożonego wniosku o dofinansowanie projektu na każdym etapie oceny, zarówno formalnym jak i merytorycznym, z dalszych etapów procedury udzielania dofinansowania.

3.4.2 Wycofanie wniosku przez wnioskodawcę następuje poprzez złożenie podania podpisanego przez osobę upoważnioną do reprezentowania wnioskodawcy wskazaną w pkt. 2.6 wniosku o dofinansowanie. Podanie zawierające: nazwę wnioskodawcy, datę złożenia wniosku o dofinansowanie projektu wraz z numerem rejestracyjnym wniosku oraz tytuł projektu, należy przesłać kurierem lub pocztą do instytucji organizującej nabór na adres:

> Urząd Marszałkowski Województwa Dolnośląskiego Departament Europejskiego Funduszu Społecznego ul. Mazowiecka 17,

#### 50-412 Wrocław

lub złożyć osobiście w Sekretariacie Departamentu Europejskiego Funduszu Społecznego Urzędu Marszałkowskiego Województwa Dolnośląskiego pod adresem:

Urząd Marszałkowski Województwa Dolnośląskiego

#### Departament Europejskiego Funduszu Społecznego

#### ul. Mazowiecka 17,

50-412 Wrocław,

#### II piętro, pokój nr 2015

3.4.3 W przypadku podpisania podania o wycofanie wniosku przez inną osobę/y niż wskazana/e w punkcie 2.6 wniosku o dofinansowanie projektu, wnioskodawca powinien dołączyć poświadczoną za zgodność z oryginałem kopię dokumentu pozwalającego na stwierdzenie uprawnienia do wniesienia ww. podania w imieniu wnioskodawcy (np. odpis z właściwego rejestru, ważne pełnomocnictwo).

3.4.4 Wnioskodawca może wycofać wniosek i złożyć nowy tylko w okresie trwania naboru. Jeśli wycofa wniosek po zakończeniu naboru, jest to jednoznaczne z rezygnacją z realizacji projektu dotyczącego indywidualizacji nauczania.

# <span id="page-15-1"></span><span id="page-15-0"></span>*4.1 Podmioty uprawnione do ubiegania się o dofinansowanie projektu i ich zadania*

4.1.1 Wnioskodawcami projektów systemowych mogą być wyłącznie organy prowadzące szkoły publiczne i niepubliczne, w tym szkoły specjalne, przy czym realizatorami projektu mogą być szkoły, o ile stanowią wyodrębnione jednostki organizacyjne beneficjenta. Dopuszcza się także możliwość występowania w roli realizatora projektu jednostek organizacyjnych w postaci zespołów obsługi szkół. W takim przypadku należy w pkt 2.1 wpisać dane właściwego organu prowadzącego (łamane przez) nazwę odpowiedniego zespołu.

Pojęcie szkoły jest rozumiane jako instytucja oświatowo-wychowawcza, która posiada także filie.

**Szkoły filialne są składową szkoły macierzystej, w związku z czym nie należy ich traktowad jako odrębne jednostki.**

4.1.2 Co do zasady beneficjentem systemowym są wszystkie organy prowadzące szkoły publiczne i niepubliczne, w których realizowane są projekty indywidualizacji nauczania.

4.1.3 Organ prowadzący może złożyć wniosek aplikacyjny wyłącznie dla tych szkół, które wypełniły standardy I, II, III ( opis standardów stanowi załącznik 6.6 do niniejszej Dokumentacji Naboru). Liczba szkół objętych wnioskiem wynosi co najmniej 70 % wszystkich szkół podstawowych podlegających danemu organowi prowadzącemu - dotyczy organów prowadzących, które po raz pierwszy przystępują do realizacji projektów.

4.1.4 Projekty systemowe mogą być przygotowane i złożone wspólnie przez kilka organów prowadzących szkoły (projekt systemowy realizowany w partnerstwie zgodnie z *Zakresem realizacji projektów partnerskich okre*ś*lonym przez IZ PO KL*). W przypadku realizacji projektu systemowego w partnerstwie jeden z organów prowadzących jest liderem, a pozostałe występują w roli partnerów. Organ prowadzący, który przystąpił do realizacji projektu systemowego w partnerstwie, nie może w tym samym roku samodzielnie złożyć wniosku o dofinansowanie dla szkół, dla których jest organem prowadzącym. Dla partnerstw nie przewiduje się dodatkowych środków. Partnerstwo może byd nawiązane również pomiędzy organem prowadzącym (jednostką samorządu terytorialnego) i organem prowadzącym szkołę niepubliczną. W obu powyższych przypadkach obowiązują zapisy dokumentu *Zakres realizacji projektów partnerskich okre*ś*lonym przez IZ PO KL*.

4.1.5. Organ prowadzący szkołę/szkoły jako beneficjent systemowy, zobowiązany jest do:

a) Oszacowania łącznych potrzeb uczniów klas I-III szkół podstawowych, dla których jest organem prowadzącym (potrzeby wskazują szkoły poprzez uzupełnienie formularza zgłoszenia do projektu, który stanowi załącznik nr 4 do niniejszych Zasad);

b) Informowania szkół, dla których jest organem prowadzącym, o możliwości przystąpienia do projektu oraz przeprowadzenia naboru szkół do projektu;

c) Weryfikacji spełnienia przez szkoły, dla których jest organem prowadzącym, standardów I – III, o których mowa w *Opisie standardów kształcenia*. Weryfikacji dokonuje poprzez zebranie pisemnych oświadczeń Dyrektorów szkół (formularz w załączeniu – załącznik nr 6.9). IP/IP2 podczas kontroli na miejscu dokonuje ewentualnego sprawdzenia oświadczeń dyrektorów szkół.

d) Przygotowania wniosku o dofinansowanie, zgodnie z obowiązującymi Zasadami.

e) Rozliczenia projektu systemowego i jego monitorowania, zgodnie z *Systemem realizacji PO KL*  oraz zasadami przyjętymi w niniejszym dokumencie.

 $\,$ f) Dokonania zakupu usługi edukacyjnej oraz zakupu materiałów dydaktycznych z zastosowaniem obowiązujących przepisów prawa polskiego i wspólnotowego (w tym ustawa z dnia 29 stycznia 2004 r. – Prawo zamówień publicznych (Ustawa z dnia 29 stycznia 2004 r. *Prawo zamówieo publicznych* (t.j. Dz. U. z 2010 r. Nr 113, poz. 759 z późn. zm.).

# <span id="page-16-0"></span>*4.2 Rodzaje projektów podlegających dofinansowaniu*

4.2.1 W ramach projektu systemowego organów prowadzących szkoły mogą być finansowane :

- a) Zajęcia dodatkowe, będące kontynuacją indywidualizacji pracy z uczniem w ramach obowiązkowych zajęć edukacyjnych, o których mowa w standardzie II, wspierające indywidualizację procesu dydaktycznego, w zależności od rozpoznanych potrzeb uczniów klas I – III szkół podstawowych, (zgodnie ze standardem V, patrz załącznik nr 6.6), a w szczególności:
	- zajęcia dla dzieci ze specyficznymi trudnościami w czytaniu i pisaniu, w tym także  $\equiv$  . zagrożonych ryzykiem dysleksji;
	- zajęcia dla dzieci z trudnościami w zdobywaniu umiejętności matematycznych;
	- zajęcia logopedyczne dla dzieci z zaburzeniami rozwoju mowy;  $\,$
	- zajęcia socjoterapeutyczne i psychoedukacyjne dla dzieci z zaburzeniami komunikacji społecznej;
	- gimnastyka korekcyjna dla dzieci z wadami postawy;
- $\frac{1}{2}$ specjalistyczne zajęcia terapeutyczne (np.: hipoterapia, muzykoterapia, dogoterapia) dla dzieci niepełnosprawnych;
- $\equiv$  . zajęcia rozwijające zainteresowania uczniów szczególnie uzdolnionych ze szczególnym uwzględnieniem nauk matematyczno-przyrodniczych (np.: prowadzenie obserwacji przyrodniczych).

Katalog zajęć jest katalogiem otwartym, a ocena zasadności wprowadzenia danych zajęć **dokonywana jest na etapie diagnozy i przygotowywania wniosku.**

b) Doposażenie bazy dydaktycznej szkoły w materiały dydaktyczne oraz specjalistyczny sprzęt (np.: specjalistyczne oprogramowanie, pakiety do diagnozowania i korygowania dysfunkcji i dysharmonii rozwojowych, takich jak: wady wymowy, dysleksja, wady postawy, zaburzenia koordynacji ruchowej) niezbędne do realizacji zaplanowanych w szkole zajęć dodatkowych, wynikających z procesu indywidualizacji (zgodnie ze standardem IV, załącznik nr 6.6).

**Każdy projekt dotyczący indywidualizacji nauczania w klasach I-III szkół podstawowych musi byd sporządzany w oparciu o rzeczywiste i zdiagnozowane potrzeby uczniów i uczennic tych klas oraz muszą wynikad z wcześniejszego wdrożenia standardów I-III (załącznik nr 6.6).**

4.2.2 Zajęcia, o których mowa w pkt. 4.2.1 a) powinny być realizowane z zastosowaniem następującej zasady:

- szkoła licząca w klasach I-III do 69 uczniów, powinna realizować co do zasady przynajmniej 2 rodzaje zajęć, o których mowa w pkt. 4.2.1
- szkoła licząca w klasach I-III 70 uczniów i więcej, powinna realizować przynajmniej 4  $\overline{\phantom{m}}$ rodzaje zajęć, o których mowa w pkt. 4.2.1

Liczba godzin przeznaczonych na jeden rodzaj zajęć, o których mowa w pkt. 4.2.1 a), nie może być mniejsza niż 30 w ciągu jednego roku szkolnego (w odniesieniu do udziału pojedynczego ucznia w projekcie). Jako rok szkolny należy rozumieć okres od 1 września do 31 sierpnia kolejnego roku. Pojęcie "godzina" należy rozumieć zgodnie z przepisami prawa oświatowego.

### <span id="page-17-0"></span>*4.3 Grupy docelowe*

4.3.1 Zgodnie z zapisami *Zasad przygotowania, realizacji i rozliczania projektów systemowych w zakresie indywidualizacji nauczania realizowanych przez organy prowadzące szkoły w ramach Programu Operacyjnego Kapitał* Ludzki uczestnikami projektów systemowych są uczniowie i uczennice klas I-III szkół podstawowych Indywidualizacja procesu nauczania dotyczy dzieci ze specyficznymi potrzebami edukacyjnymi, w tym w szczególności ucznia:

- szczególnie uzdolnionego,
- niepełnosprawnego,
- ze specyficznymi trudnościami w uczeniu się,
- z zaburzeniami komunikacji językowej,

- mającego trudności w opanowaniu wymagań edukacyjnych,

- mającego trudności w nawiązaniu relacji interpersonalnych.

4.3.2 Uczniowie i uczennice klas I – III szkół podstawowych mogą być jednocześnie uczestnikami programów rozwojowych szkół i placówek oświatowych oraz programów indywidualizacji procesu nauczania i wychowania, przy zachowaniu zasady braku możliwości podwójnego finansowania tych samych wydatków. W tej samej szkole może być zatem realizowany zarówno program indywidualizacji nauczania, jak i program rozwojowy, a uczniowie i uczennice klas I-III mogą byd jednocześnie uczestnikami obu projektów.

#### **UWAGA:**

**Linia demarkacyjna** pomiędzy projektami obejmującymi programy rozwojowe szkół a projektami indywidualizacji nauczania w klasach I – III opiera się o cel działań podejmowanych w ramach projektów.

Projekty indywidualizacji nauczania w klasach I – III są elementem reformy systemu oświaty i obejmują wynikającą z niej zmianę sposobu pracy szkoły. Z tego powodu projekty indywidualizacji mają charakter powszechny (tj, przewiduje się ich realizację w każdej szkole) i podstawowy (tj. obejmują swoim zakresem jedynie podstawowe działania związane z wdrożeniem nowej podstawy programowej zawierającej indywidualizację jako sposób pracy z uczniami i uczennicami klas I – III. **Programy rozwojowe szkół** realizowane zgodnie z opisem typu operacji (projektu) konkursowej zawartym w Szczegółowym Opisie PriorytetówPO KL nie mają charakteru powszechnego i stanowią uzupełnienie działań podejmowanych przez szkołę w ramach podstawy programowej o dodatkowe

działania służące bądź wyrównywaniu szans edukacyjnych uczniów, bądź podnoszeniu jakości realizowanych zadań edukacyjnych, bądź rozszerzaniu ich zakresu o elementy nieobowiązkowe. W zakresie programów rozwojowych szkół finansowane są więc działania skierowane do określonych (ze względu na specyficzne cechy) grup uczniów.

Beneficjent projektu indywidualizacji ponosi odpowiedzialność za zapewnienie, iż te same wydatki nie będą finansowane podwójne zarówno ze środków Europejskiego Funduszu Społecznego, jak też z innych źródeł.

### <span id="page-18-0"></span>*4.4 Czas trwania projektów*

4.4.1 Instytucja Pośrednicząca zaleca, aby projekty trwały nie dłużej niż 12 miesięcy. Zajęcia dydaktyczne powinny być realizowane w roku szkolnym 2012-2013.

4.4.2 We wniosku o dofinansowanie projektu wnioskodawca określa datę rozpoczęcia i zakończenia realizacji projektu, mając na uwadze to, iż okres ten jest zarówno rzeczowym, jak i finansowym okresem realizacji projektu.

4.4.3 Informacje na temat okresu realizacji projektu zawarte w pkt. 1.8 wniosku o dofinansowanie projektu powinny pokrywać się z analogicznymi informacjami zawartymi w harmonogramie realizacji projektu.

# <span id="page-19-0"></span>*4.5 Wymagania finansowe*

4.5.1 Zasady konstruowania budżetu:

Budżet projektu konstruowany jest na zasadach ogólnych, zgodnie z *Zasadami finansowania PO KL* oraz *Wytycznymi w zakresie kwalifikowania wydatków w ramach PO KL.*

W ramach projektu systemowego organ prowadzący szkołę przedstawia we wniosku o dofinansowanie projektu zakładane koszty projektu w formie budżetu zadaniowego, czyli koszty bezpośrednie (tj. koszty kwalifikowalne poszczególnych zadań realizowanych przez organ prowadzący szkołę w ramach projektu, które są bezpośrednio związane z tymi zadaniami).

Kosztami **niekwalifikowalnymi** w projekcie są:

- koszty pośrednie,  $\bullet$
- koszty zarządzania (koszty związane z wdrożeniem projektu nie dotyczy kosztów związanych z oznaczaniem pomieszczeń i sprzętu w ramach zadań merytorycznych w projekcie),
- koszty związane z wdrożeniem standardów I-III oraz koszty działań związane z realizacją szerszego programu rozwojowego realizowanego w danej szkole (wykraczające poza standardy IV-V),
- inne wydatki wskazane jako niekwalifikowalne w Wytycznych Ministra  $\bullet$ Rozwoju Regionalnego z dnia 22 listopada 2010 r. *w zakresie kwalifikowania wydatków w ramach Programu Operacyjnego Kapitał Ludzki.*

Zaleca się wyodrębnienie zadań:

- Zadanie 1 Zajęcia dodatkowe
- Zadanie 2 Doposażenie bazy dydaktycznej

Koszty zakupu pomocy dydaktycznych, zaliczających się do środków trwałych, zgodnie z definicją zawartą w ustawie o rachunkowości, dla których prowadzona jest ewidencja ilościowa bądź ilościowo – wartościowa, których wartość początkowa jest wyższa od 10% kwoty określonej w przepisach podatkowych, uprawniającej do dokonania jednorazowego odpisu amortyzacyjnego, należy zaliczyć do cross-financingu.

4.5.2 Podział środków stanowiący załącznik nr 6.16 do *Dokumentacji naboru* dokonany został w oparciu o dane o podmiotach prowadzących szkoły podstawowe i o szkołach podstawowych z województwa dolnośląskiego, prowadzących kształcenie ogólne klas I-III, zawarte w zestawieniu wg stanu na dzień 30 czerwca 2010r. uzyskanym od Kuratorium Oświaty. Podział dostępnej alokacji został przygotowany w oparciu o algorytm podziału środków przyjęty w *Zasadach przygotowania,* 

*realizacji i rozliczania projektów systemowych* (…) z dnia 23 kwietnia 2010 r. zatwierdzonych przez Instytucję Zarządzającą PO KL.

4.5.3 Instytucja Pośrednicząca dokonała podziału dostępnych środków na poszczególne szkoły z uwzględnieniem poniższych założeń:

- szkole liczącej zgodnie z zestawieniem, o którym mowa w pkt. 4.5.2 nie więcej niż 69 uczniów w klasach I-III przyznano wsparcie w maksymalnej wysokości 30 000 PLN,
- szkole liczącej zgodnie z zestawieniem, o którym mowa w pkt. 4.5.2 70 lub więcej uczniów w klasach I-III przyznano wsparcie w maksymalnej wysokości iloczynu kwoty 453,30 PLN i liczby uczniów w klasach I-III.

4.5.4 Środki na realizację projektów systemowych przekazywane są organom prowadzącym zgodnie z ustawą o finansach publicznych.

4.5.5 Wydatki w projektach ponoszone są przez organy prowadzące szkoły / szkoły lub inne jednostki organizacyjne, zgodnie z przyjętym systemem zarządzania projektem.

4.5.6 Organ prowadzący szkołę/szkoła zobowiązany jest do otwarcia i prowadzenia wyodrębnionego rachunku bankowego na potrzeby realizacji projektu oraz prowadzenia wyodrębnionej ewidencji księgowej projektu zgodnie z wymaganiami IZ PO KL.

4.5.7 Dokumenty księgowe projektu systemowego podlegają wyodrębnionej ewidencji wydatków projektu, stanowią podstawę sporządzenia wniosku o płatność i są archiwizowane w siedzibie organu prowadzącego szkołę/ szkoły zgodnie z zasadami przyjętymi w ramach programu.

4.5.8 Rozliczanie wydatków poniesionych w związku z realizacją projektu systemowego organu prowadzącego szkołę jest dokonywane na podstawie wniosku beneficjenta o płatność zawierającego postęp rzeczowo-finansowy, w tym część sprawozdawczą. Zasady wypełniania wniosku o płatność zostały zawarte w dokumentach pt. Zasady finansowania PO KL (część finansowa) oraz *Zasady systemu sprawozdawczości PO KL* (część rzeczowa).

4.5.9 Częstotliwość składania wniosków o płatność określa umowa o dofinansowanie projektu.

4.5.10 Zgodnie z art. 190 ustawy z dnia 27 sierpnia 2009 r. o finansach publicznych, każdy wydatek kwalifikowalny jednostek sektora finansów publicznych powinien zostać ujęty we wniosku o płatność w terminie do 3 miesięcy od dnia jego poniesienia.

4.5.11 W przypadku niezłożenia wniosku o płatność na kwotę stanowiącą co najmniej 70% łącznej kwoty przekazanych wcześniej transz dofinansowania lub w terminie wynikającym z harmonogramu płatności, od środków pozostałych do rozliczenia, przekazanych w ramach zaliczki, nalicza się odsetki jak dla zaległości podatkowych, liczone od dnia przekazania środków do dnia złożenia wniosku o płatność.

4.5.12 Zaleca się, aby wnioskodawcy zwrócili szczególną uwagę na zgodność projektu z prawodawstwem w zakresie zamówień publicznych. Informacje zawarte we wniosku są niezbędne do stwierdzenia zgodności projektu z przepisami ustawy z dnia 29 stycznia 2004 r. *Prawo zamówieo publicznych* (t.j. Dz. U. z 2010 r. Nr 113, poz. 759 z późn. zm.). Beneficjent w punkcie 3.7 wniosku powinien zawrzeć informacje pozwalające stwierdzić, że będzie realizował projekt zgodnie z ustawą PZP lub zasadą konkurencyjności.

Wydatki w ramach projektu powinny być ponoszone zgodnie z zasadą konkurencyjności, określoną w umowie o dofinansowanie projektu. Zasada konkurencyjności nie dotyczy podmiotów zobowiązanych do stosowania ustawy z dnia 29 stycznia 2004 r. Prawo zamówień publicznych (t.j. Dz. U. z 2010 r. Nr 113, poz. 759 z późn. zm.). Ponadto wszyscy projektodawcy są zobowiązani do dokonywania wydatków **zgodnie z zasadą efektywnego zarządzania finansami**, określonymi w *Wytycznych w zakresie kwalifikowania wydatków w ramach Programu Operacyjnego Kapitał Ludzki.*

4.5.13 Podmiot realizujący projekt ponosi wydatki związane z jego realizacją zgodnie z zasadami kwalifikowalności wydatków w ramach Programu Operacyjnego Kapitał Ludzki określonymi przez Ministra Rozwoju Regionalnego w *Wytycznych w zakresie kwalifikowania wydatków w ramach Programu Operacyjnego Kapitał Ludzki* z dnia 22 listopada 2010 r. oraz *Zasadami przygotowania, realizacji i rozliczania projektów systemowych w zakresie indywidualizacji nauczania realizowanych przez organy prowadzące szkoły w ramach Programu Operacyjnego Kapitał Ludzki.* **W szczególności**  zwraca się uwagę wnioskodawców na to, iż w ramach projektu nie mogą być finansowane koszty **zarządzania projektem, zadania związane z wdrożeniem Standardów I, II i III oraz koszty pośrednie.**

4.5.14 W przypadku projektów składanych w partnerstwie krajowym, jeżeli podmioty realizujące projekt mają różne sytuacje w odniesieniu do możliwości kwalifikowania podatku VAT, w pkt. 4.4 wniosku o dofinansowanie projektu należy wskazać, czy kwoty w budżecie są kwotami **zawierającymi/niezawierającymi VAT/częściowo zawierającymi VAT**, a w budżecie projektu wykazać kwoty brutto wyłącznie w przypadku tych zakupów towarów i usług, w odniesieniu do których VAT jest kwalifikowalny. Jednocześnie w szczegółowym budżecie projektu wnioskodawca powinien umieścid w uzasadnieniu opis wskazujący pozycje szczegółowego budżetu, w których wykazano VAT oraz określenie kogo dotyczy podatek, lidera czy partnera krajowego<sup>1</sup> projektu.

**Instytucja organizująca nabór zwraca uwagę na zmiany w** *Wytycznych w zakresie kwalifikowania wydatków w ramach Programu Operacyjnego Kapitał Ludzki,* **w szczególności na wymagania w zakresie reguły proporcjonalności.**

-

 $1$  W przypadku, gdy w realizację projektu zaangażowany jest więcej niż jeden partner należy wskazać, którego partnera dotyczy podatek VAT wykazany w pozycji szczegółowego budżetu projektu.

4.5.15 W ramach projektów indywidualizacji możliwe jest kwalifikowanie wydatków na doposażenie bazy dydaktycznej objętych wsparciem w ramach Europejskiego Funduszu Rozwoju Regionalnego na zasadzie *cross-financingu*. Wartośd wydatków w ramach *cross-financingu* nie może stanowid więcej niż 10% wszystkich wydatków kwalifikowalnych stanowiących budżet projektu. Możliwa jest sytuacja, w której w danej szkole w ramach projektu finansowana jest realizacja jednego standardu: IV lub V, z zachowaniem zasad dotyczących zakupów w ramach crossfinancingu w projektach PO KL. W przypadku finansowania w ramach projektu realizacji wyłącznie standardu IV (doposażenie) konieczne jest zamieszczenie we wniosku uzasadnienia – diagnozy potrzeb uczniów oraz opisu realizacji standardu V w inny sposób (np. indywidualizacja finansowana w ramach art. 42 Karty Nauczyciela).

4.5.16 Szczegółowe informacje na temat zasad kwalifikowalności wydatków, sposobu kalkulacji budżetu projektu, zasad stosowania *cross-financingu* w ramach Programu Operacyjnego Kapitał Ludzki określają Wytyczne Ministra Rozwoju Regionalnego z dnia 22 listopada 2010 r. *w zakresie kwalifikowania wydatków w ramach Programu Operacyjnego Kapitał Ludzki* oraz *System Realizacji Programu Operacyjnego Kapitał Ludzki 2007-2013* z dnia 10 września 2007 r. z późn. zm, w ramach zmienionej części *Zasady finansowania Programu Operacyjnego Kapitał Ludzki* z dnia 21 grudnia 2010 r. wraz z erratą. Dokumenty te dostępne są na stronie internetowej: [www.efs.dolnyslask.pl.](http://www.efs.dolnyslask.pl/)

4.5.17 Dofinansowanie przekazywane jest beneficjentowi w formie zaliczki na realizację projektu, przy czym dofinansowanie to wypłacane jest na rzecz beneficjenta w ramach dwóch równoległych strumieni, tj. w formie:

- **płatności** budżetu środków europejskich w części odpowiadającej finansowaniu ze środków EFS, przekazywanej przez Bank Gospodarstwa Krajowego na podstawie zlecenia płatności wystawionego przez Instytucję Pośredniczącą oraz
- **dotacji celowej** w części odpowiadającej współfinansowaniu krajowemu, przekazywanej przez Instytucję Pośredniczącą.

**Przedmiotowe środki wpływają dwoma strumieniami na wyodrębniony rachunek bankowy<sup>2</sup> , specjalnie utworzony dla danego projektu, wskazany w umowie o dofinansowanie projektu.**

W szczególnie uzasadnionych przypadkach dofinansowanie może być wypłacane w formie refundacji kosztów poniesionych przez beneficjenta.

W przypadku partnerstwa, dla przejrzystości finansowej w projekcie, instytucja organizująca nabór zaleca utworzenie odrębnych rachunków bankowych przez poszczególnych członków partnerstwa,

-

<sup>&</sup>lt;sup>2</sup> Państwowe jednostki budżetowe nie mają obowiązku prowadzenia odrębnych rachunków bankowych na potrzeby projektu. Co do zasady, w ramach projektów państwowych jednostek budżetowych środki będą wypłacane przez Bank Gospodarstwa Krajowego bezpośrednio na rzecz wykonawców. Środki na realizację projektów państwowych jednostek budżetowych zostaną zaplanowane w ramach rezerwy celowej budżetu środków europejskich oraz rezerwy celowej budżetu państwa. Środki te będą uruchamiane przez Ministra Finansów, zgodnie z przyjętą procedurą. Szczegółowe informacje na temat sposobu finansowania projektów państwowych jednostek budżetowych zawiera dokument System Realizacji PO KL *2007-2013* z dnia 10 września 2007 r., w ramach zmienionej części *Zasady finansowania PO KL* z dnia 30 grudnia 2009 r.

jednak w przypadku otrzymywania środków w formie zaliczki partner ma **obowiązek** otwarcia wyodrębnionego rachunku bankowego. W przypadku gdy w ramach projektu występuje realizator projektu, również powinien mied wyodrębniony rachunek bankowy.

W przypadku ponoszenia wydatków przez szkoły, szkoła powinna wskazać rachunek bankowy, z którego będą ponoszone wydatki w ramach danego projektu. Numer rachunku bankowego zostanie wskazany w załączniku do umowy o dofinansowanie projektu.

4.5.18 Pierwsza transza środków na realizację projektów jest wypłacana w wysokości i terminie określonym w harmonogramie płatności, stanowiącym załącznik do umowy o dofinansowanie projektu.

W uzasadnionych przypadkach wysokość pierwszej transzy może dotyczyć 100% wartości dofinansowania projektu. Ostateczną decyzję w tym zakresie każdorazowo podejmuje instytucja organizująca nabór.

W przypadków projektów systemowych, których roczne wydatki nie przekraczają kwoty 150 000 PLN, Instytucja Pośrednicząca może zdecydować o wypłacie środków na cały rok budżetowy w jednej transzy zaliczki. Harmonogram płatności będzie w takiej sytuacji przewidywał jedną transzę na dany rok budżetowy.

4.5.19 Beneficjenci oraz członkowie partnerstwa są zobowiązani do utrzymywania odrębnego systemu księgowego albo odpowiedniego kodu księgowego dla wszystkich transakcji związanych z danym projektem.

4.5.20 Warunkiem przekazania drugiej transzy (n+1) jest złożenie wniosku o płatność rozliczającego pierwszą transzę (n), jego zweryfikowanie przez IP oraz spełnienie następujących warunków:

- $\triangleright$  wykazanie w tym wniosku o płatność wydatków kwalifikowalnych rozliczających co najmniej 70% łącznej kwoty transz dofinansowania otrzymanych na dzień odsyłania do poprawy wniosku i wydatki w tej wysokości nie wymagają składania przez beneficjenta dalszych wyjaśnień;
- nie stwierdzono przesłanek do rozwiązania umowy z danym beneficjentem w trybie natychmiastowym.

W związku z powyższym, przekazanie kolejnej transzy środków na dofinansowanie projektu może nastąpić albo po zatwierdzeniu wniosku o płatność (w przypadku gdy wniosek o płatność jest prawidłowy) albo po odesłaniu beneficjentowi wniosku do poprawy (w przypadku gdy wniosek o płatność wymaga dalszych korekt), przy spełnieniu warunków, o których mowa powyżej.

4.5.21 Przekazanie **kolejnej transzy zaliczk**i (n+2) jest możliwe po spełnieniu następujących warunków:

- $\triangleright$  zatwierdzenie wniosku o płatność rozliczającego przedostatnią transzę (n);
- ≻ złożenie przez beneficjenta i zweryfikowanie przez IP pierwszej wersji wniosku o płatność rozliczającego ostatnią transzę (n+1), w którym wykazano wydatki kwalifikowalne w wysokości co najmniej 70% łącznej kwoty transz dofinansowania otrzymanych na dzień odsyłania do poprawy wniosku i wydatki w tej wysokości nie wymagają składania przez beneficjenta dalszych wyjaśnień;
- nie stwierdzono przesłanek do rozwiązania umowy z danym beneficjentem w trybie natychmiastowym.

Kolejne transze dofinansowania są przekazywane z odpowiednim uwzględnieniem powyższego schematu.

4.5.22 Beneficjenci oraz członkowie partnerstwa są zobowiązani do utrzymywania odrębnego systemu księgowego albo odpowiedniego kodu księgowego dla wszystkich transakcji związanych z danym projektem.

Środki na realizację projektu są wypłacane beneficjentowi w formie zaliczki po ustanowieniu i wniesieniu przez beneficjenta zabezpieczenia należytego wykonania zobowiązań wynikających z umowy o dofinansowanie projektu.

### **Z obowiązku tego, zgodnie z art. 206 ust. 4 ustawy z dnia 27 sierpnia 2009 r.** *o finansach publicznych* **(Dz. U. Nr 157 poz. 1240 z późn. zm.), zwolnione są jednostki sektora finansów**  publicznych, fundacje, których jedynym fundatorem jest Skarb Państwa oraz Bank Gospodarstwa **Krajowego.**

Zabezpieczeniem prawidłowej realizacji umowy o dofinansowanie projektu – w przypadku gdy wartość dofinansowania przyznanego w umowie nie przekracza 10 mln PLN – jest złożony przez beneficjenta w terminie wskazanym w umowie o dofinansowanie projektu weksel in blanco wraz z deklaracją wekslową.

Od beneficjentów będących osobami fizycznymi prowadzącymi działalność gospodarczą, wspólnikami spółek cywilnych, wspólnikami lub właścicielami spółki jawnej, komplementariuszami w spółkach komandytowych i komandytowo-akcyjnych wymagane jest złożone w obecności pracownika instytucji organizującej nabór oświadczenie współmałżonków potwierdzające zgodę na zaciągnięcie zobowiązania lub oświadczenie o posiadaniu rozdzielności majątkowej, a w przypadku osób niebędących w związku małżeńskim oświadczenie o niepozostawaniu w związku małżeńskim.

Wzór weksla in blanco wraz z deklaracją wekslową stanowi załącznik nr 6.13 do niniejszej *Dokumentacji naboru*.

W przypadku gdy:

1. wartośd dofinansowania przyznanego w umowie o dofinansowanie przekracza 10 mln PLN,

- 2. beneficjent podpisał z daną instytucją kilka umów o dofinansowanie projektów (w ramach PO KL), które są realizowane równolegle w czasie<sup>3</sup>, dla których łączna wartość dofinansowania przekracza 10 mln PLN – zabezpieczenie umowy o dofinansowanie, której podpisanie powoduje przekroczenie limitu 10 mln PLN, oraz każdej kolejnej umowy ustanawiane jest w jednej lub kilku następujących form:
- pieniądz;
- poręczenie bankowe lub poręczenie spółdzielczej kasy oszczędnościowo-kredytowej, z tym że zobowiązanie kasy jest zawsze zobowiązaniem pieniężnym;
- gwarancja bankowa;
- gwarancja ubezpieczeniowa;
- weksel z poręczeniem wekslowym banku lub spółdzielczej kasy oszczędnościowokredytowej;
- zastaw na papierach wartościowych emitowanych przez Skarb Państwa lub jednostkę samorządu terytorialnego;
- zastaw rejestrowy na zasadach określonych w przepisach o zastawie rejestrowym i rejestrze zastawów;
- przewłaszczenie rzeczy ruchomych beneficjenta na zabezpieczenie;
- hipoteka wraz z cesją praw z polisy ubezpieczenia nieruchomości będącej przedmiotem hipoteki;
- poręczenie według prawa cywilnego.

W przypadku projektów, o których mowa powyżej, beneficjent proponuje instytucji organizującej nabór formę zabezpieczenia. Ostateczną decyzję w tym zakresie podejmuje instytucja organizująca nabór. Zabezpieczenie realizacji umowy powinno obejmować okres realizacji projektu oraz okres jego ostatecznego rozliczenia<sup>4</sup>.

#### **UWAGA:**

-

W przypadku projektów, w ramach których dofinansowanie przekracza 10 mln złotych, zabezpieczenie ustanawiane jest w wysokości co najmniej 150% najwyższej transzy zaliczki wynikającej z umowy o dofinansowanie projektu, jednak nie niższej niż 30% wartości dofinansowania.

W przypadku zawarcia przez wnioskodawcę z instytucją organizującą nabór kilku umów o dofinansowanie projektów PO KL, realizowanych równolegle w czasie, dla których łączna wartość dofinansowania przekracza 10 mln złotych, zabezpieczenie umowy o dofinansowanie, której podpisanie powoduje przekroczenie limitu 10 mln PLN oraz każdej kolejnej umowy ustanawiane

<sup>4</sup> Ciąg znaków (liter i cyfr), wygenerowanych na podstawie treści dokumentu. Zmiana dowolnego znaku w tekście, na podstawie którego generuje się suma kontrolna, powoduje zmianę tej sumy.

jest w wysokości co najmniej 150% najwyższej transzy zaliczki wynikającej z umowy o dofinansowanie projektu, jednak nie niższej niż 30% wartości dofinansowania.

Instytucja organizująca nabór zwraca beneficjentowi dokument stanowiący zabezpieczenie umowy na pisemny wniosek beneficjenta po ostatecznym rozliczeniu umowy o dofinansowanie projektu, tj. po zatwierdzeniu końcowego wniosku o płatność w projekcie i ewentualnym zwrocie środków niewykorzystanych przez beneficjenta.

4.5.23 Szczegółowe informacje na temat wniesienia zabezpieczenia należytego wykonania zobowiązań wynikających z umowy o dofinansowanie projektu w ramach Programu Operacyjnego Kapitał Ludzki określa *System Realizacji Programu Operacyjnego Kapitał Ludzki 2007-2013* z dnia 10 września 2007 r. z późn. zm., w ramach zmienionej części *Zasady finansowania Programu Operacyjnego Kapitał Ludzki* z dnia 21 grudnia 2010 r. wraz z erratą oraz Rozporządzenie Ministra Rozwoju Regionalnego z dnia 18 grudnia 2009 r. *w sprawie warunków i trybu udzielania i rozliczania zaliczek oraz zakresu i terminów składania wniosków o płatnośd w ramach programów finansowanych z udziałem środków europejskich oraz zakresu i terminów składania wniosków o płatnośd* (Dz. U. Nr 223, poz. 1786). Dokumenty te dostępne są na stronie internetowej: [www.efs.dolnyslask.pl.](http://www.efs.dolnyslask.pl/)

### <span id="page-26-0"></span>*4.6 Pomoc publiczna*

4.6.1 Projekty realizowane w ramach przedmiotowego naboru co do zasady nie są objęte pomocą publiczną.

4.6.2 W przypadku wystąpienia przesłanek pozwalających stwierdzić obecność pomocy publicznej lub pomocy *de minimis* tryb jej udzielania w ramach Poddziałania 9.1.2 jest zgodny z rozporządzeniem Ministra Rozwoju Regionalnego z dnia 15 grudnia 2010 r. *w sprawie udzielania pomocy publicznej w ramach Programu Operacyjnego Kapitał Ludzki* (Dz. U. Nr 239, poz. 1598), innymi obowiązującymi przepisami prawa dotyczącymi postępowania w przypadku udzielania pomocy publicznej oraz *Zasadami udzielania pomocy publicznej w ramach Programu Operacyjnego Kapitał Ludzki z dnia 10 lutego 2011 r*. wraz erratą.

### <span id="page-26-1"></span>*4.7 Wskaźniki i produkty*

4.7.1 W ramach wniosku o dofinansowanie projektu (wniosku aplikacyjnego) w punkcie 3.1.2 oraz 3.1.3 wniosku, projektodawca powinien określid **odpowiednie wskaźniki służące pomiarowi celów projektu** określonych we wniosku. Główną funkcją wskaźników jest zmierzenie, na ile cel główny i cele szczegółowe projektu zostały zrealizowane, tj. kiedy można uznać, że problem został rozwiązany (złagodzony), a projekt zakończył się sukcesem. W trakcie realizacji projektu wskaźniki

powinny umożliwiad mierzenie jego postępu względem celów projektu. Wybór wskaźników projektu powinien być powiązany z typem realizowanego przedsięwzięcia i planowanymi działaniami, które beneficjent zamierza podjąć w ramach projektu. Do celów projektu (głównego i **szczegółowych) beneficjent powinien dobrad odpowiednie wskaźniki**, co umożliwi osobie weryfikującej część sprawozdawczą wniosku o płatność monitorowanie realizacji celów projektu. Cele oraz służące mierzeniu stopnia ich realizacji wskaźniki określone przez beneficjenta powinny być zgodne z koncepcją SMART, czyli:

**S –** *specific* – szczegółowe, konkretne – cele powinny byd szczegółowo i jednoznacznie określone, dotyczyć konkretnych problemów;

**M –** *measurable* – mierzalne – cele powinny zostać sformułowane w sposób pozwalający na ustalenie wskaźnika/wskaźników ich pomiaru;

**A –** *acceptable/accurate* – akceptowalne/trafne – cele powinny byd określane z uwzględnieniem otoczenia społecznego, w którym realizowany będzie projekt, a przede wszystkim z uwzględnieniem potrzeb grup docelowych projektu.

**R** *– realistic* – realistyczne – możliwe do osiągnięcia poprzez realizację projektu (nie mogą się odnosić do zadań i obszarów, które nie będą objęte projektem).

T - time-bound - określone w czasie - każdy cel powinien zawierać w swojej konstrukcji termin, w jakim ma być osiągnięty (informację o przybliżonym terminie, w którym wszystkie zadania zostaną zrealizowane, a zaplanowane cele osiągnięte).

4.7.2 W kolumnie drugiej punktów 3.1.2 i 3.1.3 wniosku należy określić, w jaki sposób mierzona będzie realizacja celów poprzez ustalenie wskaźników pomiaru celu. Dla każdego celu należy określid co najmniej jeden podstawowy i mierzalny wskaźnik, który w sposób precyzyjny umożliwi weryfikację stopnia realizacji celu głównego i celów szczegółowych. Projektodawca może również określid większą liczbę wskaźników do celu głównego i celów szczegółowych (maksymalnie pięd dla każdego z celów).

4.7.3 Projektodawca może określić własne wskaźniki pomiaru celu zgodnie ze specyfiką projektu (nazwa tak określonego wskaźnika nie może być dłuższa niż 150 znaków).

4.7.4 Dla każdego wskaźnika należy określić na podstawie przeprowadzonej analizy problemu/problemów jego wartość obecną, czyli przed rozpoczęciem realizacji projektu oraz wartość docelową, której osiągnięcie będzie uznane za zrealizowanie danego celu. Wartość obecna i docelowa wskaźników powinny odnosić się do projektu opisywanego we wniosku o dofinansowanie i dotyczyć zakresu wsparcia projektowego.

4.7.5 W punktach 3.1.2 oraz 3.1.3 należy określić, w jaki sposób i na jakiej podstawie mierzone będą wskaźniki realizacji poszczególnych celów poprzez ustalenie źródła weryfikacji/pozyskania danych do pomiaru wskaźnika oraz częstotliwości pomiaru. Dlatego przy określaniu wskaźników należy wziąć pod uwagę dostępność i wiarygodność danych niezbędnych do pomiaru danego wskaźnika. W sytuacji, gdy brak jest ogólnodostępnych danych w określonym zakresie, obowiązek wskazywania przez projektodawcę źródła weryfikacji/pozyskania danych do pomiaru wskaźników projektodawca powinien przeprowadzić dodatkowe badania na potrzeby przygotowywanego wniosku. Techniki i metody mierzenia osiągnięcia celów powinny zostać opisane, o ile to możliwe, dla każdego celu osobno. W przypadku, gdy charakter kilku celów umożliwi jednolity sposób pozyskiwania informacji na temat wskaźników ich pomiaru, należy opisać go tylko przy pierwszym z celów, natomiast przy pozostałych należy wskazać, że sposób jest tożsamy ze sposobem opisanym wcześniej.

4.7.6 Częstotliwość pomiaru wskaźnika uzależniona jest przede wszystkim od okresu realizacji projektu i zakończenia poszczególnych zadań. W związku z powyższym częstotliwość pomiaru wskaźnika – w zależności od jego specyfiki – można podawać w jednostkach czasu (np. co tydzień, co miesiąc) lub można określić ją w odniesieniu do terminu zakończenia danego działania (np. dwa dni po przeprowadzeniu szkolenia). W punktach 3.1.2 oraz 3.1.3 należy również opisać, w jaki sposób i w jakim terminie zostaną utrzymane osiągnięte wskaźniki pomiaru celów (rezultaty) projektu. Należy jednak podkreślić, iż informacje te mają co do zasady charakter fakultatywny, tzn. projektodawca nie ma obowiązku ich zamieszczania, chyba że specyfika projektu zakłada utrzymanie osiągniętych wskaźników pomiaru celów (rezultatów) projektu.

4.7.7 W punkcie 3.3 należy wskazać produkty, które zostaną wytworzone w wyniku realizacji planowanych zadań, jak również określić odpowiednie wskaźniki, które będą mierzyły stopień **osiągnięcia wskazanych produktów**. Produkty oraz wskaźniki służące ich pomiarowi, powinny byd zgodne z regułą SMART omawianą powyżej. Ponadto, należy również wskazać, w jaki sposób i z jaką częstotliwością wskaźniki produktu będą mierzone przez projektodawcę. Techniki i metody mierzenia wskaźników produktów powinny zostać szczegółowo opisane, o ile to możliwe dla każdego wskaźnika osobno, chyba że charakter kilku wskaźników umożliwi jednolity sposób pozyskiwania informacji na temat ich osiągnięcia. Produkty określają "dobra i usługi", które powstaną w wyniku zadań realizowanych w ramach projektu, określonych w punkcie 3.3 wniosku o dofinansowanie. Produktem (skwantyfikowanym za pomocą wskaźnika produktu) może być w niniejszym naborze np. liczba godzin zajęć przypadająca na jednego ucznia objętego projektem.

4.7.8 Projekty indywidualizacji nie wpisują się w listę wskaźników określonych dla Priorytetu IX PO KL. W związku powyższym Projektodawca powinien określić własne wskaźniki pomiaru celu głównego i celów szczegółowych, zgodnie ze specyfiką projektu.

### **UWAGA:**

**Reguła proporcjonalności** dotyczy rozliczenia projektu pod względem finansowym w zależności od stopnia osiągnięcia założeń merytorycznych określonych we wniosku o dofinansowanie projektu. Nie jest bowiem zasadne, aby w przypadku niezrealizowania założeń merytorycznych projektu, wydatki były akceptowane w wysokości określonej we wniosku o dofinansowanie. W związku z powyższym na etapie końcowego rozliczenia projektu, tj. przed zatwierdzeniem końcowego wniosku o płatność, Instytucja Pośrednicząca weryfikuje, czy w ramach projektu:

- zostały spełnione kryteria dostępu warunkujące otrzymanie przez beneficjenta dofinansowania;
- został zrealizowany jego cel, wyrażony wskaźnikami produktu lub rezultatu (pomiaru celu) wskazanymi w zatwierdzonym wniosku o dofinansowanie projektu.

Szczegółowe informacje na temat sposobu stosowania reguły proporcjonalności określają Wytyczne Ministra Rozwoju Regionalnego z dnia 22 listopada 2010 r. *w zakresie kwalifikowania wydatków w ramach Programu Operacyjnego Kapitał Ludzki* oraz *System Realizacji Programu Operacyjnego Kapitał Ludzki 2007-2013* z dnia 10 września 2007 r. z późn. zm., w ramach zmienionej części *Zasady finansowania Programu Operacyjnego Kapitał Ludzki* z dnia 21 grudnia 2010 r. wraz z erratą. Dokumenty te dostępne są na stronie internetowej: [www.efs.dolnyslask.pl.](http://www.efs.dolnyslask.pl/)

### <span id="page-29-0"></span>*4.8 Partnerstwo i podwykonawstwo*

4.8.1 Projekt może być realizowany w partnerstwie. Partnerzy w projekcie to podmioty wnoszące do projektu zasoby ludzkie, organizacyjne, techniczne lub finansowe, realizujące wspólnie projekt.

Co do zasady beneficjentem systemowym projektów indywidualizacji nauczania są wszystkie organy prowadzące szkół publicznych i niepublicznych w tym szkół specjalnych, w których realizowane są projekty. Instytucja Zarządzająca PO KL dopuszcza odstępstwo od tej zasady umożliwiając Instytucjom Pośredniczącym powierzenie funkcji beneficjentów systemowych wybranym organom prowadzącym, które zawiążą partnerstwo z pozostałymi organami prowadzącymi szkół na podstawie art. 28a ustawy o zasadach prowadzenia polityki rozwoju. W przypadku decyzji Instytucji Pośredniczącej o powierzeniu funkcji beneficjenta systemowego wybranemu lub wybranym organom prowadzącym, tworzącym partnerstwo z pozostałymi organami prowadzącymi szkół, Instytucja Pośrednicząca zapewnia otwarty system naboru zainteresowanych organów prowadzących do partnerstwa gwarantujący powszechny system

realizacji projektów (tj. taki, w którym każda zainteresowana szkoła za zgodą jej organu prowadzącego będzie mogła zostać objęta projektem).

Projekty systemowe mogą być przygotowane i złożone wspólnie przez kilka organów prowadzących szkoły (projekt systemowy realizowany w partnerstwie zgodnie z *Zakresem realizacji projektów partnerskich* określonym przez IZ PO KL). W przypadku realizacji projektu systemowego w partnerstwie jeden z organów prowadzących jest liderem, a pozostałe występują w roli partnerów. Organ prowadzący, który przystąpił do realizacji projektu systemowego w partnerstwie, nie może w tym samym roku samodzielnie złożyd wniosku o dofinansowanie dla szkół, dla których jest organem prowadzącym. Dla partnerstw nie przewiduje się dodatkowych środków. Partnerstwo może być nawiązane również pomiędzy organem prowadzącym (jednostką samorządu terytorialnego) i organem prowadzącym szkołę prywatną. W powyższych przypadkach obowiązują zapisy dokumentu *Zakres realizacji projektów partnerskich* określony przez IZ PO KL.

4.8.2 Projekt partnerski jest realizowany na podstawie decyzji lub umowy o dofinansowanie zawartej z beneficjentem działającym w imieniu i na rzecz partnerów w zakresie określonym porozumieniem lub umową partnerską, której minimalny zakres stanowi załącznik nr 6.8 do niniejszej *Dokumentacji naboru*.

4.8.3 W przypadku projektów partnerskich, porozumienie lub umowa partnerska określa w szczególności zadania partnerów, zasady wspólnego zarządzania projektem oraz sposób przekazywania przez beneficjenta środków finansowych na pokrycie niezbędnych kosztów ponoszonych przez partnerów na realizację zadań w ramach projektu.

4.8.4 Możliwość realizacji projektów w partnerstwie została określona w obowiązującym od 20 grudnia 2008 r. art. 28a ustawy z dnia 6 grudnia 2006 r. *o zasadach prowadzenia polityki rozwoju* (Dz. U. z 2009 r. Nr 84, poz. 712, z późn. zm.). Przepis ten określa ogólne zasady realizacji projektów partnerskich oraz zasady wyboru partnerów spoza sektora finansów publicznych przez wnioskodawców należących do sektora finansów publicznych.

4.8.5 Zgodnie z art. 28a ust. 1 ww. ustawy partnerstwa mogą być tworzone w zakresie określonym przez Instytucję Zarządzającą. Wypełnienie przepisu ustawowego stanowi dokument *Zakres realizacji projektów partnerskich określony przez Instytucję Zarządzającą Programu Operacyjnego Kapitał Ludzki* z dnia 1 stycznia 2011 r., będący częścią *Systemu Realizacji Programu Operacyjnego Kapitał Ludzki 2007 – 2013*.

Zgodnie z art. 28a ust. 2 ww. ustawy projekt partnerski jest realizowany na podstawie decyzji lub umowy o dofinansowaniu projektu, zawartej z beneficjentem (liderem) działającym w imieniu i na rzecz partnerów w zakresie określonym umową partnerską, której minimalny zakres stanowi załącznik nr 6.8 do niniejszej *Dokumentacji naboru*. Beneficjent (lider) powinien posiadać pełnomocnictwo do podpisania umowy o dofinansowanie projektu w imieniu i na rzecz partnerów. W przypadku projektów partnerskich, porozumienie lub umowa partnerska określa w szczególności zadania partnerów, zasady wspólnego zarządzania projektem oraz sposób przekazywania przez

beneficjenta środków finansowych na pokrycie niezbędnych kosztów ponoszonych przez partnerów na realizację zadań w ramach projektu.

4.8.6 **W przypadku projektów partnerskich realizowanych na podstawie umowy partnerskiej, podmiot o którym mowa w art. 3 ust. 1 ustawy z dnia 29 stycznia 2004 r.** *Prawo zamówieo*  **publicznych (t.j. Dz. U. z 2010 r. Nr 113, poz. 759 z późn. zm.) , ubiegający się o dofinansowanie dokonuje wyboru partnerów spoza sektora finansów publicznych z zachowaniem zasady przejrzystości i równego traktowania podmiotów.** Szczegółowe wymogi związane ze sposobem wyboru partnerów zawarto w dokumencie *Zakres realizacji projektów partnerskich określony przez Instytucję Zarządzającą Programu Operacyjnego Kapitał Ludzki z dnia 1 stycznia 2011 r.* 

4.8.7 Zgodnie z zapisami *Instrukcji…* ocena potencjału finansowego dokonywana jest w kontekście planowanych rocznych wydatków w projekcie (zgodnie z budżetem projektu). Polega ona na porównaniu rocznego poziomu wydatków z rocznymi obrotami projektodawcy albo - w przypadku projektów partnerskich - z rocznymi łącznymi obrotami projektodawcy i partnerów (o ile budżet projektu uwzględnia wydatki partnera) za poprzedni zamknięty rok obrotowy. W przypadku, gdy projekt trwa dłużej niż jeden rok kalendarzowy należy wartość obrotów odnieść do roku realizacji projektu, w którym wartość planowanych wydatków jest najwyższa. Jednocześnie, za obrót należy przyjąć sumę przychodów uzyskanych przez podmiot na poziomie ustalania wyniku na działalności gospodarczej tzn. jest to suma przychodów ze sprzedaży netto, pozostałych przychodów operacyjnych oraz przychodów finansowych. W przypadku podmiotów nieprowadzących działalności gospodarczej i jednocześnie niebędących jednostkami sektora finansów publicznych jako obroty należy rozumieć wartość przychodów (w tym przychodów osiągniętych z tytułu otrzymanego dofinansowania na realizację projektów), a w przypadku jednostek sektora finansów publicznych – wartość wydatków poniesionych w poprzednim roku przez danego projektodawcę/partnera. Na tej podstawie sprawdzane będzie, czy projektodawca/partnerzy posiada/posiadają potencjał pozwalający realizować projekt w ramach założonego budżetu oraz bezproblemowe rozliczanie projektu. Potencjał finansowy mierzony wielkością obrotów w stosunku do wydatków projektu ma również na celu wykazanie możliwości ewentualnego dochodzenia zwrotu tych środków dofinansowania, w przypadku wykorzystania ich niezgodnie z przeznaczeniem. Dlatego też brak potencjału finansowego może wpływać na ogólną ocenę wniosku o dofinansowanie.

4.8.8 Beneficjent może również przewidzieć realizację części projektu (na podstawie zawartej umowy) przez podmiot (zwany wówczas zleceniobiorcą (wykonawcą)) wyłoniony w trybie ustawy z dnia 29 stycznia 2004 r. *Prawo zamówień publicznych* (Dz. U. z 2007 r., Nr 223 poz. 1655, z późn. zm.), **w zakresie w jakim ustawa ma zastosowanie do beneficjenta**. Podmioty, które nie wpisują się w katalog określony w art. 3 ww. ustawy, nie są zobligowane do zlecania zadań w projekcie z zastosowaniem powyższego aktu prawnego - stosują zasadę konkurencyjności.

4.8.9 Specyfika projektów dotyczących indywidualizacji nauczania, które obejmują zakup sprzętu i zajęcia edukacyjne, w zakresie, w jakim będą realizowane poza godzinami pracy nauczycieli, o których mowa w art. 42 Karty Nauczyciela, w przypadku Beneficjentów będących jednostkami samorządu terytorialnego (Jednostkami Samorządu Terytorialnego), a więc należących do sektora finansów publicznych, wymaga przeprowadzenia postępowań o udzielenie zamówienia publicznego.

4.8.10 W związku z faktem, iż Beneficjentem projektu jest organ prowadzący, który przygotowuje jeden projekt systemowy na podstawie uprzednio określonych potrzeb szkół, które są faktycznymi realizatorami przedsięwzięcia, już na etapie przygotowania wniosku jest możliwe określenie przedmiotu zamówienia.

4.8.11 Kolejnym etapem przeprowadzanego postępowania jest określenie wartości zamówienia, na którą składa się suma wszystkich zakupów sprzętu oraz suma dodatkowych zajęć edukacyjnych planowanych do przeprowadzenia w ramach projektu. Dopuszczalne jest ujęcie dostaw sprzętu i realizacji zajęć edukacyjnych jako dwóch odrębnych zadań realizowanych w ramach jednego zamówienia. Wówczas stosuje się przepisy dotyczące tego przedmiotu zamówienia, którego wartościowy udział w danym zamówieniu jest największy. Jednocześnie możliwe jest przeprowadzenie dwóch postępowań o udzielenie zamówienia publicznego – oddzielnie dla zakupu sprzętu i zakupu usługi edukacyjnej.

4.8.12 Istnieje możliwość powierzenia przez Jednostki Samorządu Terytorialnego przygotowania i przeprowadzenia postępowania szkole pod warunkiem udzielenia pełnomocnictwa. Jednakże wartością przeprowadzanego postępowania, wobec którego powinien zostać wybrany właściwy tryb udzielania zamówienia, powinna być wartość wszystkich dostaw i usług przewidzianych do realizacji w ramach projektu dla wszystkich szkół w nim uczestniczących a także wartość wszystkich dostaw i usług przewidzianych do realizacji w danym roku przez Jednostki Samorządu Terytorialnego, wliczając także dostawy i usługi realizowane w innych projektach współfinansowanych lub też poza nimi. Nie jest możliwe przyjęcie rozwiązania polegającego na dokonywaniu zakupów dostaw i usług przez poszczególne szkoły przy zastosowaniu przepisów ustawy prawo zamówień publicznych odnoszących się tylko do wartości usług i dostaw dotyczących danej szkoły. Z doświadczenia i orzecznictwa Trybunału Sprawiedliwości Unii Europejskiej wynika, że jest to traktowane jako podział zamówienia w celu uniknięcia stosowania przepisów ustawy prawo zamówień publicznych oraz prawa wspólnotowego. Reasumując nie jest dopuszczalne udzielenie zamówienia z wolnej ręki przez poszczególne szkoły.

4.8.13 Organ prowadzący jako zamawiający ponosi pełną odpowiedzialność za wybór trybu postępowania. Wybór dwóch podstawowych trybów, tj. przetargu ograniczonego lub nieograniczonego jest możliwy bez przedstawiania uzasadnienia ich zastosowania. Aby zastosować inny tryb (zapytanie o cenę, z wolnej ręki) trzeba przedstawić dowody na wystąpienie przesłanek uzasadniających ich zastosowanie. W przeciwnym razie ze strony organów kontrolujących (np. Komisja Europejska) mogą pojawić się zarzuty niezapewnienia zasady konkurencyjności oraz przejrzystości.

4.8.14 Udzielający zamówienia może przeprowadzić postępowanie o udzielenie jednego zamówienia z dopuszczeniem możliwości składania ofert częściowych, pod warunkiem zaistnienia następujących warunków dopuszczenia składania ofert częściowych:

- przedmiot zamówienia musi być podzielny (podział nie zmienia istotnie przedmiotu i wartości)

- określenie możliwości składania ofert częściowych w specyfikacji istotnych warunków zamówienia.

4.8.15 Istnieje możliwość podziału zamówienia na kilka postępowań, ale wartością każdej części jest łączna wartość wszystkich części i w odniesieniu do każdej części pojawia się obowiązek stosowania przepisów ustawy Prawo zamówień publicznych właściwych dla łącznej wartości zamówienia. Jeśli szkoła zastosuje przepisy właściwe dla wartości całego zamówienia, to może prowadzić postępowanie. Musi być jednak do tego odpowiednio upoważniona.

**Powyższe zapisy niniejszej** *Dokumentacji naboru* **mają charakter pomocniczy w odniesieniu do przepisów ustawy z dnia 29 stycznia 2004 r. – Prawo zamówieo publicznych (Dz. U. z 2010 r. Nr 113, poz. 759 z późn. zm.)**

### <span id="page-33-0"></span>*4.9 Przygotowanie wniosku o dofinansowanie projektu*

4.9.1 Wniosek o dofinansowanie projektu należy przygotować za pomocą aktualnej na dzień sporządzenia wniosku wersji aplikacji Generator Wniosków Aplikacyjnych dla Programu Operacyjnego Kapitał Ludzki. Dostęp do tej aplikacji można uzyskać za pośrednictwem stron internetowych: [http://www.efs.gov.pl](http://www.efs.gov.pl/) oraz [www.efs.dolnyslask.pl.](http://www.efs.dolnyslask.pl/)

Wzór wniosku stanowi załącznik nr 6.1 do niniejszej Dokumentacji naboru.

Wniosek o dofinansowanie powinien zostać przygotowany zgodnie z ogólnymi zasadami oraz projektem modelowym, który stanowi załącznik do *Zasad przygotowania, realizacji i rozliczania projektów systemowych w zakresie indywidualizacji nauczania realizowanych przez organy prowadzące szkoły w ramach Programu Operacyjnego Kapitał Ludzki* z dnia 24 maja 2011r.

Szczegółowe informacje na temat Generatora Wniosków Aplikacyjnych oraz zasad wypełniania wniosku o dofinansowanie projektu w ramach Programu Operacyjnego Kapitał Ludzki zawiera dokument: *INSTRUKCJA wypełniania wniosku o dofinansowanie projektu w ramach Programu Operacyjnego Kapitał Ludzki,* stanowiący załącznik nr 6.2 do niniejszej *Dokumentacji naboru*. Wniosek należy wypełnić zgodnie z ww. dokumentem oraz z instrukcją zawartą w Generatorze Wniosków Aplikacyjnych.

Zgodnie z dokumentem: *INSTRUKCJA wypełniania wniosku o dofinansowanie projektu w ramach Programu Operacyjnego Kapitał Ludzki* w przypadku kiedy dane pole nie dotyczy projektu – w polu należy wpisać "nie dotyczy", a w przypadku pól, w których wpisywane są wartości liczbowe należy wpisać wartość liczbową "0". Niewypełnienie we wniosku pola, w którym należy wpisać "nie dotyczy" lub wartość liczbową "0" należy traktować jako tożsame z wpisaniem "nie dotyczy" lub

wartości liczbowej "0". Tym samym w przypadku, gdy pole, w którym projektodawca powinien wpisać "nie dotyczy" lub wartość liczbową "0" jest puste, należy uznać, iż ogólne kryterium formalne wyboru projektów "wniosek jest kompletny i został sporządzony i złożony zgodnie z obowiązującą instrukcją wypełniania wniosku o dofinansowanie *(i właściwą dokumentacją konkursową – w przypadku projektów konkursowych)* jest spełnione.

Przedmiotowa uwaga nie ma zastosowania w sytuacji, gdy wniosek o dofinansowanie nie został pozytywnie zwalidowany i posiada oznaczenie "WYDRUK PRÓBNY".

### **UWAGA:**

Przed zapisaniem wniosku na nośniku elektronicznym i wydrukowaniem jego papierowej wersji (z pliku PDF) należy sprawdzić, czy wszystkie obowiązkowe pola wniosku zostały wypełnione (dokonać walidacji wniosku przyciskiem "Sprawdź" w Generatorze Wniosków).

#### **UWAGA:**

Nie wszystkie obowiązkowe pola są walidowane przez Generator Wniosków.

Wydruk wniosku musi nastąpić zawsze z GWA w wersji online (aktualnej na dzień ogłoszenia **naboru).** Przed złożeniem wniosku o dofinansowanie projektu wypełnionego w GWA - Edytor projektodawca jest zobligowany do wczytania pliku .ZIP POKL (plik .XML po kompresji danych) z danymi do GWA dostępnego przez Internet, w celu dokonania ostatecznej walidacji danych i zapisu danych oraz wygenerowania pliku PDF.

4.9.2 Wniosek należy przygotować w dwóch zgodnych ze sobą wersjach: papierowej oraz elektronicznej.

Wersja papierowa wniosku musi być dostarczona do instytucji organizującej nabór w dwóch jednobrzmiących egzemplarzach (oryginał + poświadczona za zgodność z oryginałem jego kopia albo dwa oryginały) opatrzonych pieczęcią firmową wnioskodawcy oraz czytelnymi podpisami osób upoważnionych do podejmowania decyzji wiążących w stosunku do wnioskodawcy. W przypadku zastosowania parafy należy ją opatrzyć pieczęcią imienną.

Zgodnie z dokumentem: *INSTRUKCJA wypełniania wniosku o dofinansowanie projektu w ramach Programu Operacyjnego Kapitał Ludzki* w przypadku projektów partnerskich (krajowych) dodatkowo w części V wniosku podpisują się osoby reprezentujące poszczególnych partnerów krajowych (wymaga się pieczęci i podpisu osoby/osób uprawnionej/-nych do podejmowania decyzji wiążących w stosunku do partnera projektu).

Instytucja organizująca nabór przyjmuje, że "pieczęć" oznacza "pieczęć firmową wnioskodawcy", a "czytelny podpis osoby upoważnionej" (tj. czytelnie imię i nazwisko) oznacza, że wniosek musi być czytelnie podpisany przez osobę/osoby upoważnioną/e (wskazaną/e w pkt. 2.6 wniosku) do podejmowania decyzji wiążących w stosunku do wnioskodawcy. W przypadku zastosowania parafy należy ją opatrzyć pieczęcią imienną.

Poświadczenie "za zgodność z oryginałem" następuje zgodnie z jednym z poniższych sposobów:

- pieczątka lub zapis słowny "za zgodność z oryginałem" na pierwszej stronie dokumentu ze wskazaniem od jakiej do jakiej strony dokument jest poświadczany, data poświadczenia za zgodność z oryginałem oraz czytelny podpis osoby/osób upoważnionej/ych bądź parafa opatrzona pieczęcią imienną osoby/osób upoważnionej/ych;
- pieczątka lub zapis słowny "za zgodność z oryginałem" na każdej stronie dokumentu, data poświadczenia za zgodnośd z oryginałem oraz czytelny podpis osoby/osób upoważnionej/ych bądź parafa opatrzona pieczęcią imienną osoby/osób upoważnionej/ych.

Osobą upoważnioną do poświadczania wniosku za zgodność z oryginałem jest osoba wpisana w pkt. 2.6 wniosku o dofinansowanie projektu, czyli osoba umocowana do podejmowania wiążących decyzji w imieniu wnioskodawcy, a więc jednocześnie osoba składająca wniosek i będąca stosownie do właściwych dokumentów (np. KRS) uprawniona lub upoważniona do składania takich oświadczeń woli.

Wersję elektroniczną wniosku należy zapisać na nośniku elektronicznym (płyta CD/DVD) w formacie ZIP\_POKL (spakowany plik XML) generowanym podczas zapisywania wniosku, poprzez użycie funkcji "Zapisz XML" dostępnej w Generatorze Wniosków Aplikacyjnych. Instytucja organizująca nabór zaleca zapisanie na tym samym nośniku elektronicznym wersji wniosku w postaci pliku PDF. Opis płyty CD/DVD powinien zawierać: numer naboru, nazwę wnioskodawcy, sumę kontrolną wniosku oraz tytuł projektu.

4.9.3 Wersja papierowa wniosku (wydruk) musi być zgodna z jego wersją elektroniczną. O tożsamości papierowej i elektronicznej wersji wniosku decyduje jednobrzmiąca suma kontrolna<sup>5</sup> na obu wersjach wniosku. Suma kontrolna na każdej stronie wersji papierowej musi być jednakowa.

Wniosek, który nie spełnia tego wymogu, będzie **oceniony negatywnie** na etapie oceny formalnej, zgodnie z wymogiem *Inna suma kontrolna w wersji papierowej i elektronicznej wniosku i/lub różne sumy kontrolne na stronach wersji papierowej* w ramach **ogólnego kryterium formalnego:**  "wniosek jest kompletny i został sporządzony i złożony zgodnie z obowiązującą instrukcją wypełniania wniosku o dofinansowanie *(i właściwą dokumentacją konkursową – w przypadku projektów konkursowych)*. Wnioski, które nie przeszły pomyślnie walidacji, są opatrzone w nagłówku sformułowaniem "Wydruk próbny". Wniosek opatrzony powyższym sformułowaniem będzie **oceniony negatywnie** na etapie oceny formalnej, w ramach **ogólnego kryterium**  formalnego: "wniosek jest kompletny i został sporządzony i złożony zgodnie z obowiązującą instrukcją wypełniania wniosku o dofinansowanie *(i właściwą dokumentacją konkursową – w przypadku projektów konkursowych)*.

-

<sup>&</sup>lt;sup>5</sup> Ciąg znaków (liter i cyfr), wygenerowanych na podstawie treści dokumentu. Zmiana dowolnego znaku w tekście, na podstawie którego generuje się suma kontrolna, powoduje zmianę tej sumy.

W celu uniknięcia niezgodności wersji papierowej z elektroniczną, po zapisaniu wersji elektronicznej wniosku i wydrukowaniu jego wersji papierowej we wniosku nie należy dokonywać już żadnych zmian. Ponadto, wniosek zapisany przez Generator Wniosków Aplikacyjnych w pliku ZIP\_POKL (spakowany plik XML) generowanym podczas zapisywania wniosku, poprzez użycie funkcji "Zapisz XML" dostępnej w Generatorze Wniosków Aplikacyjnych., nie powinien być otwierany i modyfikowany w innych aplikacjach (MS Word, Internet Explorer, itp.), gdyż powoduje to zmianę sumy kontrolnej.

**4.9.4 W przypadku projektów systemowych w polu we wniosku dotyczącym numeru konkursu (pkt. 1.6) należy wpisad "nie dotyczy".**

### <span id="page-36-0"></span>*4.10 Wymagane załączniki*

4.11.1 Do wniosku o dofinansowanie projektu nie są dołączane żadne załączniki.

### **UWAGA:**

Instytucja organizująca nabór zwraca uwagę, że przed podpisaniem umowy o dofinansowanie projektu jednym z wymaganych dokumentów będzie potwierdzony za zgodnośd z oryginałem wypis z organu rejestrowego dotyczącego wnioskodawcy, aktualny na dzień złożenia wniosku o dofinansowanie projektu (z okresu nie dłuższego niż 3 miesiące przed dniem złożenia wniosku), np. wyciąg z Krajowego Rejestru Sądowego, innego właściwego rejestru (np. ewidencja działalności gospodarczej) lub inny dokument potwierdzający formę i charakter prowadzonej działalności wraz z danymi osób upoważnionych do podejmowania decyzji wiążących w imieniu wnioskodawcy.

### *Dokumenty wymagane przed podpisaniem umowy o dofinansowanie projektu*

4.11.2 Jeśli wnioskodawca otrzymał pismo informujące go o możliwości przyjęcia wniosku do realizacji na wezwanie instytucji organizującej nabór, i w określonym przez nią terminie, nie krótszym niż 5 dni roboczych od otrzymania przez niego informacji w tej sprawie, składa wszystkie wymagane dokumenty (załączniki) do umowy o dofinansowanie.

Wymagane dokumenty (w przypadku kopii dokumentów - kopie poświadczone za zgodność z oryginałem):

1) załączniki wymienione we wzorze umowy o dofinansowanie projektu (§ 32 ust. 2), stanowiącej załącznik nr 6.7 do niniejszej *Dokumentacji naboru*

2) oraz dodatkowo:

- Kopia statutu lub innego dokumentu stanowiącego podstawę prawną działalności wnioskodawcy, potwierdzona za zgodność z oryginałem. Ten dokument nie jest wymagany od:
	- jednostek sektora finansów publicznych,
- jednostek samorządu terytorialnego,
- uczelni wyższych;
- Uchwała właściwego organu jednostki samorządu terytorialnego lub inny właściwy dokument, który dysponuje budżetem wnioskodawcy (zgodnie z przepisami o finansach publicznych), zatwierdza projekt lub udziela pełnomocnictwa do zatwierdzania projektów współfinansowanych z Europejskiego Funduszu Społecznego;
- W przypadku Beneficjentów będących jednostkami sektora finansów publicznych wymaga się udzielenia kontrasygnaty skarbnika/głównego księgowego na etapie podpisywania umowy o dofinansowanie;
- W przypadku gminy Beneficjent składa zaświadczenie o wyborze wójta i uchwałę w sprawie powołania skarbnika.
- Potwierdzony za zgodność z oryginałem wypis z organu rejestrowego dotyczącego wnioskodawcy, aktualny na dzień złożenia wniosku o dofinansowanie projektu (z okresu nie dłuższego niż 3 miesiące przed dniem złożenia wniosku) oraz aktualny na dzień podpisania umowy o dofinansowanie projektu (z okresu nie dłuższego niż 3 miesiące przed planowanym dniem podpisania umowy), np. wyciąg z Krajowego Rejestru Sądowego, innego właściwego rejestru (np. ewidencja działalności gospodarczej) lub inny dokument potwierdzający formę i charakter prowadzonej działalności wraz z danymi osób upoważnionych do podejmowania decyzji wiążących w imieniu wnioskodawcy;
- Pełnomocnictwo lub upoważnienie do reprezentowania wnioskodawcy (załącznik wymagany jedynie w przypadku, gdy wniosek lub umowa są podpisywane przez osobę/y nieposiadającą/e statutowych uprawnień do reprezentowania wnioskodawcy lub gdy z innych dokumentów wynika, że uprawnionymi do podpisania wniosku/umowy są co najmniej 2 osoby);
- Oświadczenie współmałżonków potwierdzające zgodę na zaciągnięcie zobowiązania lub oświadczenia o posiadaniu rozdzielności majątkowej, a w przypadku osób niebędących w związku małżeńskim oświadczenie o niepozostawaniu w związku małżeńskim (załącznik wymagany jedynie w przypadku, gdy umowa będzie podpisywana przez beneficjentów będących osobami fizycznymi prowadzącymi działalność gospodarczą, wspólnikami spółek cywilnych, wspólnikami lub właścicielami spółki jawnej, komplementariuszami w spółkach komandytowych i komandytowo-akcyjnych);
- Potwierdzona za zgodność z oryginałem kopia umowy partnerskiej (lub porozumienia), podpisanej przez strony, zawartej zgodnie z zasadami określonymi w punkcie 4.8 niniejszej

*Dokumentacji naboru* – w przypadku wniosku o dofinansowanie projektu składanego w partnerstwie krajowym;

- Oświadczenie o nieskorzystaniu z pomocy pochodzącej z innych wspólnotowych instrumentów finansowych w odniesieniu do tych samych wydatków kwalifikowalnych związanych z danym projektem. Wzór oświadczenia stanowi załącznik nr 6.11 do niniejszej *Dokumentacji naboru*;
- Oświadczenie określające status podatnika podatku VAT. Wzór oświadczenia stanowi załącznik nr 6.12 do niniejszej *Dokumentacji naboru*;
- Oświadczenie o wyborze formy rozliczania projektu formy załączanego do wniosku o płatność zestawienia dokumentów potwierdzających poniesione wydatki:
- wydruk z ewidencji księgowej spełniającego *Wymagania w odniesieniu do informatycznego systemu finansowo – księgowego beneficjenta* (stanowiące załącznik nr 5 do umowy o dofinansowanie projektu),
- tabela zawarta w załączniku nr 1 do Wniosku o płatność (sporządzona w Generatorze Wniosków Płatniczych);
- Oświadczenie dotyczące stosowania przepisów Prawa zamówień publicznych, w którym wnioskodawca oświadcza, iż jest/nie jest zobligowany do stosowania ustawy z dnia 29 stycznia 2004 r. *Prawo zamówieo publicznych* (t.j. Dz. U. z 2010 r. Nr 113, poz. 759 z późn. zm.). Wzór oświadczenia stanowi załącznik nr 6.15 do niniejszej *Dokumentacji naboru*;
- Informacja o numerze rachunku bankowego wyodrębnionego dla projektu w zakresie: nazwy właściciela rachunku, nazwy i adresu banku, numeru rachunku;
- Oświadczenie dotyczące wydatków inwestycyjnych. Wzór oświadczenia stanowi załącznik nr 6.5 do niniejszej *Dokumentacji naboru;*

**oraz, wymagane jedynie w przypadku gdy projektodawca ubiega się o pomoc** *de minimis* **lub o pomoc publiczną**, zgodnie z art. 37 ust. 1 i 5 ustawy z dnia 30 kwietnia 2004 r. *o postępowaniu w sprawach dotyczących pomocy publicznej* (t.j. Dz. U. z 2007 r., Nr 59, poz. 404, z późn. zm.):

- Informacja o otrzymanej pomocy publicznej (zawierająca w szczególności wskazanie dnia i podstawy prawnej jej udzielenia, formy i przeznaczenia) albo informacja o nieotrzymaniu pomocy - w przypadku, gdy beneficjent ubiega się o przyznanie:
	- a) pomocy publicznej innej niż pomoc *de minimis (Formularz informacji przedstawianych przy ubieganiu się o pomoc inną niż pomoc w rolnictwie lub rybołówstwie, pomoc de minimis lub pomoc de minimis w rolnictwie lub*

*rybołówstwie).* Wzór formularza stanowi załącznik nr 6.19 do niniejszej *Dokumentacji naboru*,

- b) pomocy *de minimis (Formularz informacji przedstawianych przy ubieganiu się o pomoc de minimis).* Wzór formularza stanowi załącznik nr 6.20 do niniejszej *Dokumentacji naboru*,
- Zaświadczenia (lub oświadczenie) o pomocy *de minimis* otrzymanej w okresie bieżącego roku kalendarzowego oraz dwóch poprzedzających go latach kalendarzowych (dotyczy wnioskodawcy ubiegającego się o pomoc *de minimis*). Wzór oświadczenia stanowi załącznik nr 6.18 do niniejszej *Dokumentacji naboru*;
- Oświadczenie o braku decyzji KE o obowiązku zwrotu pomocy publicznej (dotyczy wnioskodawcy ubiegającego się o pomoc *de minimis*). Wzór oświadczenia stanowi załącznik nr 6.17 do niniejszej *Dokumentacji naboru*;
- Oświadczenie beneficjenta pomocy publicznej o nieotrzymaniu pomocy na te same koszty kwalifikujące się do objęcia pomocą, na pokrycie których ubiega się o pomoc publiczną (jeśli podmiot nie otrzymał tej pomocy). Wzór oświadczenia stanowi załącznik nr 6.11 do niniejszej *Dokumentacji naboru*;
- Oświadczenie o nieskorzystaniu z pomocy pochodzącej z innych wspólnotowych instrumentów finansowych w odniesieniu do samych wydatków kwalifikowalnych związanych z danym projektem. Wzór oświadczenia stanowi załącznik nr 6.21 do niniejszej *Dokumentacji naboru*;
- W przypadku dużych przedsiębiorstw wewnętrzna analiza wykonalności projektu lub zadań objętych pomocą publiczną uwzględniająca sytuację przedsiębiorstwa w przypadku otrzymania pomocy oraz bez jej udziału.

### **UWAGA:**

Załączniki do umowy o dofinansowanie projektu wymagane są wyłącznie od lidera, za wyjątkiem:

- Oświadczenia o kwalifikowalności VAT,

- Oświadczenia dotyczącego stosowania ustawy *Prawo zamówieo publicznych*,

które powinny zostać złożone zarówno przez lidera, jak i wszystkich partnerów uczestniczących w realizacji projektu. Podmiot podpisujący Oświadczenie o kwalifikowalności VAT zobowiązuje się do zwrotu podatku VAT, jeżeli zaistnieją przesłanki umożliwiające jego odzyskanie.

4.11.3 Niezłożenie żądanych załączników w wyznaczonym przez instytucję organizującą nabór terminie oznacza rezygnację z ubiegania się o dofinansowanie i Instytucja Organizująca Nabór może odstąpić od podpisania umowy z wnioskodawcą. Złożenie dokumentów zawierających informacje sprzeczne z treścią wniosku o dofinansowanie projektu może skutkować odstąpieniem od podpisania umowy.

4.11.4 Poświadczenie "za zgodność z oryginałem" następuje zgodnie z jednym z poniższych sposobów:

- pieczątka lub zapis słowny "za zgodność z oryginałem" na pierwszej stronie dokumentu ze wskazaniem od jakiej do jakiej strony dokument jest poświadczany, data poświadczenia za zgodność oraz czytelny podpis osoby/osób upoważnionej/ych bądź parafa opatrzona pieczęcią imienną osoby/osób upoważnionej/ych;
- pieczątka lub zapis słowny "za zgodność z oryginałem" na każdej stronie dokumentu, data poświadczenia za zgodność oraz czytelny podpis osoby/osób upoważnionej/ych bądź parafa opatrzona pieczęcią imienną osoby/osób upoważnionej/ych.

Osobą upoważnioną do poświadczania załączników za zgodność z oryginałem jest osoba wpisana w pkt. 2.6 wniosku o dofinansowanie projektu lub osoba podpisująca umowę o dofinansowanie projektu (jeśli w tym zakresie nastąpiła zmiana od czasu złożenia wniosku o dofinansowanie projektu).

Załączniki dotyczące partnera poświadcza osoba wpisana w pkt. 2.6 wniosku o dofinansowanie projektu lub osoba podpisująca umowę o dofinansowanie projektu (jeśli w tym zakresie nastąpiła zmiana od czasu złożenia wniosku o dofinansowanie projektu).

4.11.5 Wnioskodawcy, których projekt został zatwierdzony do dofinansowania i którzy rozpoczęli realizację projektu, lecz jeszcze nie podpisali umowy o dofinansowanie projektu, zobowiązani są do przestrzegania zasad realizacji projektów w ramach Programu Operacyjnego Kapitał Ludzki określonych w dokumentach programowych oraz przepisach prawa. W szczególności dotyczy to obowiązku oznaczania projektu zgodnie z *Wytycznymi dotyczącymi oznaczania projektów w ramach Programu Operacyjnego Kapitał Ludzki* z dnia 04 lutego 2009 r. jeszcze przed podpisaniem umowy o dofinansowanie projektu.

4.11.6 Szczegółowe informacje na temat podpisania umowy o dofinansowanie projektu zostały zawarte w dokumencie *System Realizacji Programu Operacyjnego Kapitał Ludzki 2007-2013* z dnia 10 września 2007 r. z późn. zm. w ramach zmienionej części *Zasady dokonywania wyboru projektów w ramach Programu Operacyjnego Kapitał Ludzki* z dnia 01 stycznia 2011 r*.,* dostępnym na stronie internetowej [www.efs.dolnyslask.pl.](http://www.efs.dolnyslask.pl/)

### **UWAGA:**

Umowa o dofinansowanie projektu może być zawarta pod warunkiem otrzymania przez instytucję organizującą nabór z Ministerstwa Finansów pisemnej informacji, że dany projektodawca nie podlega wykluczeniu, o którym mowa w art. 207 ustawy z dnia 27 sierpnia 2009 r. o finansach

publicznych (Dz. U. Nr 157, poz. 1240, z późn. zm.). W przypadku, gdy z informacji przekazanej instytucji organizującej nabór przez Ministerstwo Finansów wynika, że dany projektodawca podlega wykluczeniu, o którym mowa w art. 207 ustawy z dnia 27 sierpnia 2009 r. *o finansach publicznych* (Dz. U. Nr 157, poz. 1240, z późn. zm.), instytucja organizująca nabór odstępuje od podpisania umowy o dofinansowanie projektu z tym projektodawcą.

# <span id="page-42-0"></span>**V. Kryteria wyboru projektów i sposób ich weryfikacji**

Ocena formalna i merytoryczna wniosków o dofinansowanie projektów będzie prowadzona w oparciu o następujące kryteria wyboru projektów i metodologię ich zastosowania, opisane w pkt. 5.1 – 5.4 niniejszej *Dokumentacji naboru*.

# <span id="page-42-1"></span>*5.1 Ogólne kryteria formalne*

5.1.1 Obowiązek spełniania ogólnych kryteriów formalnych dotyczy wszystkich rodzajów projektów realizowanych w ramach Programu Operacyjnego Kapitał Ludzki. Ich weryfikacja ma miejsce na etapie oceny formalnej. Dotyczą one zagadnień związanych ze spełnieniem wymogów rejestracyjnych oraz wypełnieniem wniosku o dofinansowanie projektu zgodnie z ogólnie przyjętymi dla Programu Operacyjnego Kapitał Ludzki zasadami.

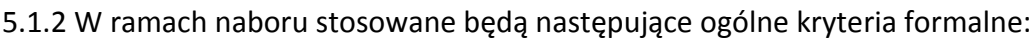

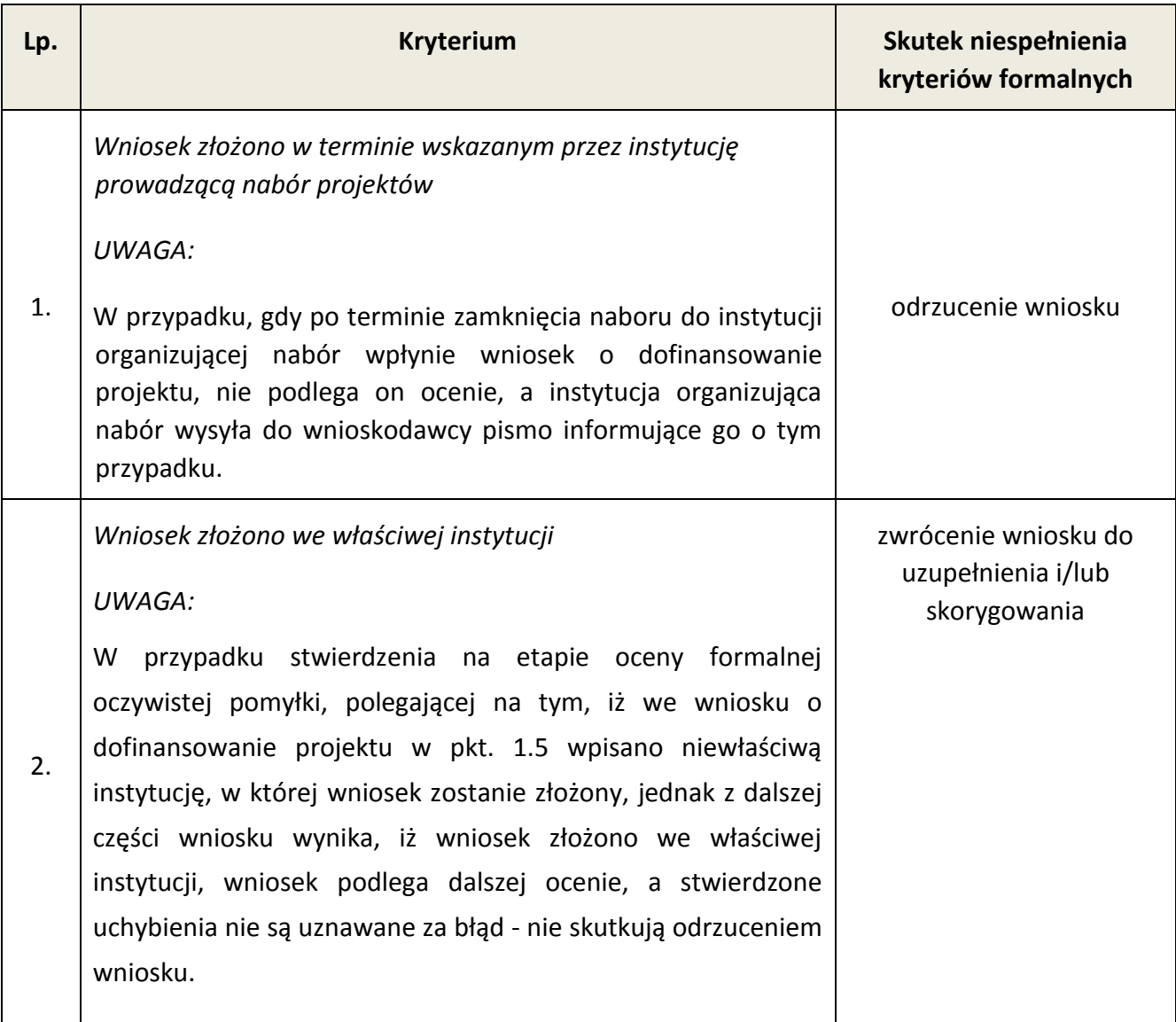

| 3. | Wniosek wypełniono w języku polskim                                                                                                    | zwrócenie wniosku do<br>uzupełnienia i/lub<br>skorygowania |
|----|----------------------------------------------------------------------------------------------------|------------------------------------------------------------|
| 4. | Wniosek jest kompletny <sup>6</sup> i został sporządzony i złożony zgodnie z obowiązującą instrukcją<br>wypełniania wniosku o dofinansowanie <sup>7</sup> (i właściwą dokumentacją konkursową – w<br>przypadku projektów konkursowych), badane jako: |                                                            |
|    | A) sporządzenie i złożenie wniosku zgodnie z obowiązującą<br>instrukcją wypełniania wniosku o dofinansowanie                                                                                                    | zwrócenie wniosku do<br>uzupełnienia i/lub<br>skorygowania |
|    | B) lista wymogów formalnych, których niespełnienie skutkuje<br>negatywnym wynikiem oceny formalnej wniosku o<br>dofinansowanie projektu w ramach projektu ze względu na<br>niespełnienie wymogu kompletności wniosku:                                |                                                            |
|    | 1) Brak w części V wniosku wymaganej (wymaganych) w<br>dokumentacji konkursowej pieczęci oraz czytelnego<br>podpisu osoby upoważnionej                                                                                                    |                                                            |
|    | UWAGA:<br>W przypadku projektów partnerskich (krajowych)<br>dodatkowo w części V oprócz lidera podpisują się (wraz<br>pieczęcią) osoby reprezentujące poszczególnych<br>Z.<br>partnerów krajowych.                                                   | zwrócenie wniosku do<br>uzupełnienia i/lub<br>skorygowania |
|    | Prawidłowy sposób<br>podpisania<br>wniosku<br>został<br>określony w pkt. 4.10 niniejszej Dokumentacji naboru.                                                                                                    |                                                            |
|    | 2) Podpisanie wniosku w części V przez inng osobę (osoby)<br>niż wskazana (wskazane) w pkt. 2.6 wniosku                                                                                                    |                                                            |
|    | <b>UWAGA:</b><br>przypadku projektów partnerskich (krajowych)<br>W<br>dodatkowo w części V oprócz lidera podpisują się (wraz<br>pieczęcią) osoby reprezentujące poszczególnych<br>Z<br>partnerów krajowych.                                          | zwrócenie wniosku do<br>uzupełnienia i/lub<br>skorygowania |
|    | podpisania<br>Prawidłowy sposób<br>wniosku<br>został<br>określony w pkt. 4.10 niniejszej Dokumentacji naboru.                                                                                                    |                                                            |
|    | 3) Niezłożenie wniosku w 2 egzemplarzach papierowych<br>(oryginał + kopia poświadczona za zgodność z                                                                                                    | zwrócenie wniosku do<br>uzupełnienia i/lub                 |

 6 *Lista wymogów formalnych, których niespełnienie skutkuje negatywnym wynikiem oceny formalnej wniosku o dofinansowanie projektu w ramach projektu ze względu na niespełnienie wymogu kompletności wniosku*. 7 *Instrukcja wypełniania wniosku o dofinansowanie w ramach PO KL* stanowi odrębny dokument opracowany przez IZ

PO KL i dostępna jest na stronie internetowej www.efs.gov.pl.

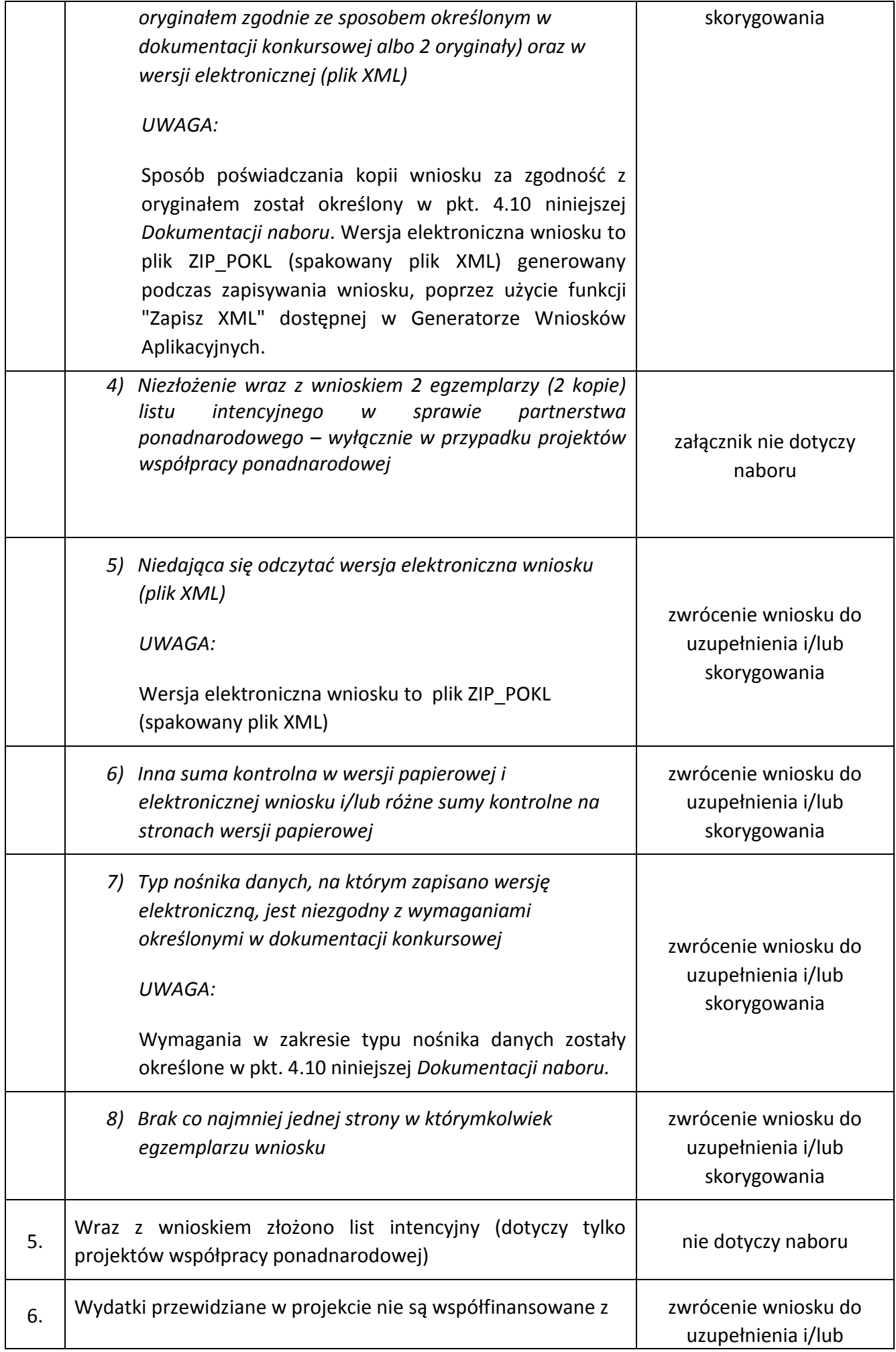

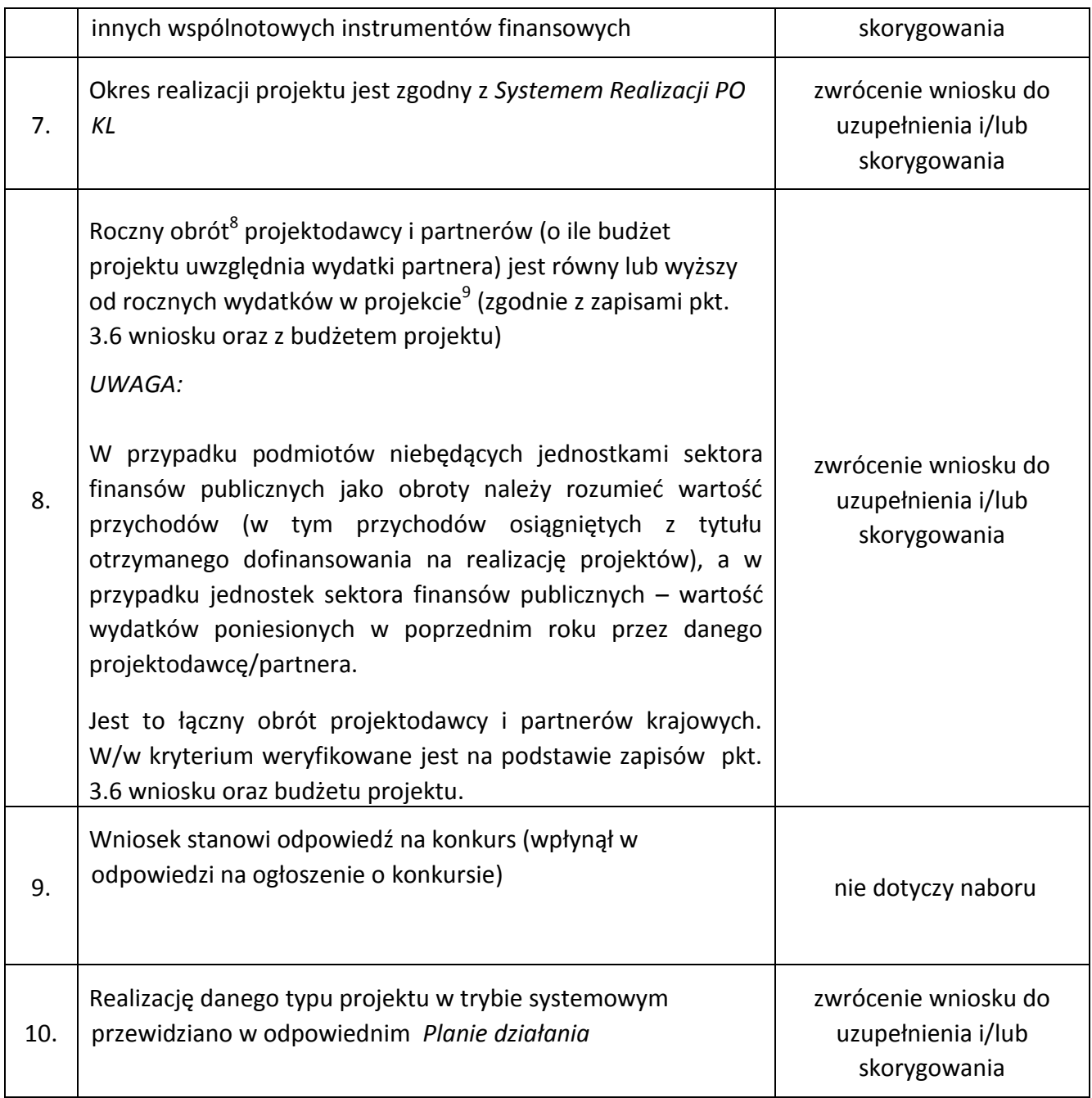

#### **UWAGA**:

-

Wnioskodawca dokonuje poprawienia wniosku i /lub załączników w zakresie wskazanym przez instytucję organizującą nabór w terminie **5 dni roboczych** od dnia otrzymania pisma informującego go o takiej możliwości. Otrzymanie powyższego pisma potwierdzone jest zwrotnym potwierdzeniem odbioru. Poprawienie wniosku i/lub załączników może zostać dokonane przez wnioskodawcę w siedzibie instytucji organizującej nabór lub też poprzez przesłanie przez

<sup>&</sup>lt;sup>8</sup> W przypadku podmiotów niebędących jednostkami sektora finansów publicznych jako obroty należy rozumieć wartość przychodów (w tym przychodów osiągniętych z tytułu otrzymanego dofinansowania na realizację projektów), a w przypadku jednostek sektora finansów publicznych – wartość wydatków poniesionych w poprzednim roku przez danego projektodawcę/partnera.

<sup>&</sup>lt;sup>9</sup> W przypadku, gdy projekt trwa dłużej niż jeden rok kalendarzowy należy wartość obrotów odnieść do roku realizacji projektu, w którym wartość planowanych wydatków jest najwyższa.

wnioskodawcę uzupełnionego i/lub skorygowanego wniosku i/lub załączników do instytucji organizującej nabór.

5.1.3 Przed złożeniem wniosku instytucja organizująca nabór zaleca sprawdzenie, czy wniosek spełnia wszystkie kryteria formalne za pomocą *Karty oceny formalnej wniosku o dofinansowanie projektu systemowego PO KL* (załącznik nr 6.3 do niniejszej *Dokumentacji naboru*).

5.1.4 Ocena wniosku na podstawie kryteriów formalnych ma postać "0-1" tzn. "spełnia – nie spełnia" i dokonywana jest w oparciu o ww. *Kartę oceny formalnej wniosku o dofinansowanie projektu systemowego PO KL* podczas oceny formalnej.

# <span id="page-46-0"></span>*5.2 Szczegółowe kryteria dostępu*

5.2.1 Szczegółowe kryteria dostępu są obowiązkowe dla wszystkich wnioskodawców i podlegają weryfikacji podczas oceny formalnej. Kryteria dostępu mogą dotyczyć np.: wnioskodawcy, grup docelowych, obszaru realizacji projektu, poziomu wymaganego wkładu własnego itp.

5.2.2 W ramach naboru stosowane będą następujące szczegółowe kryteria dostępu, których weryfikacja nastąpi na etapie oceny formalnej**:**

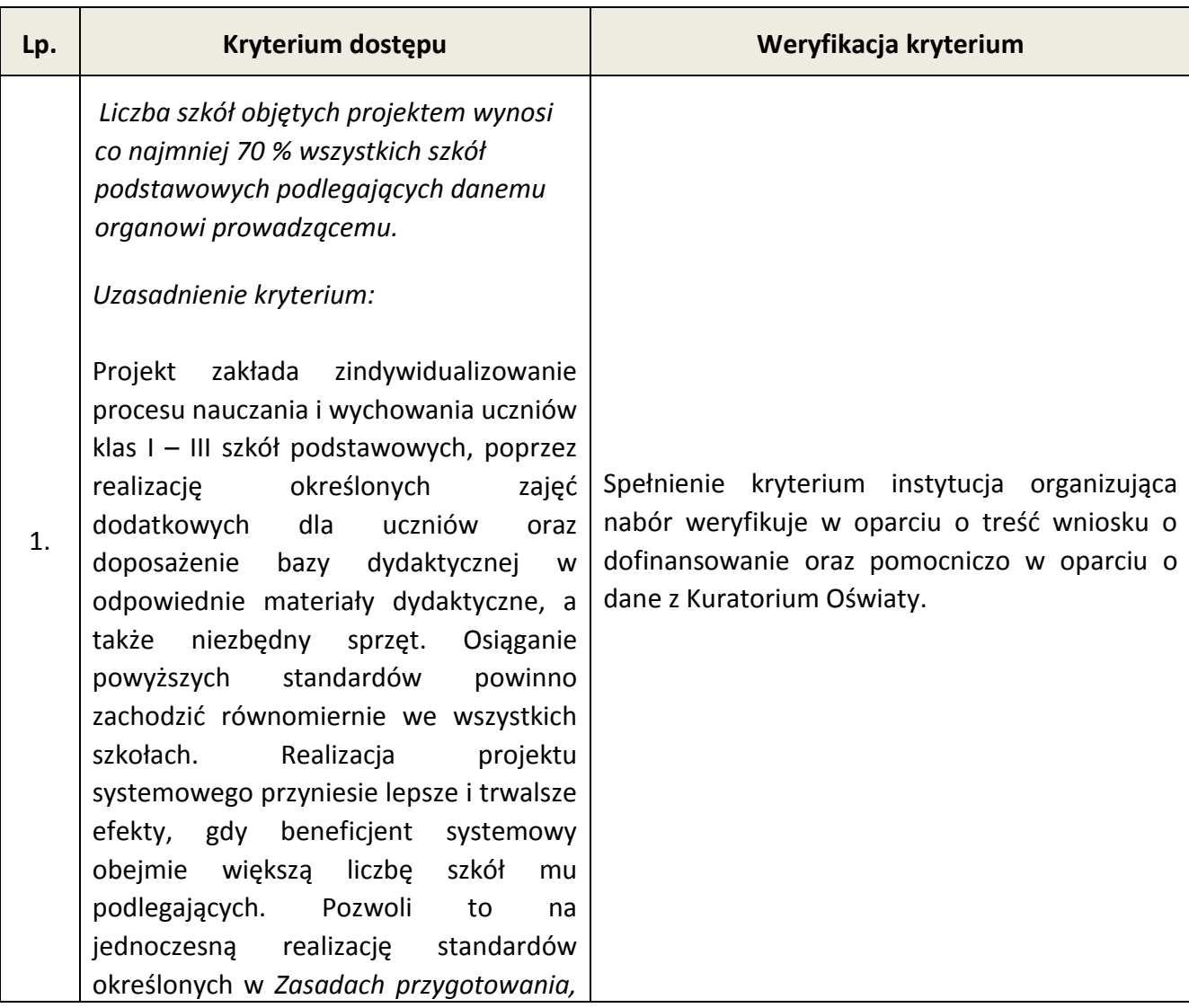

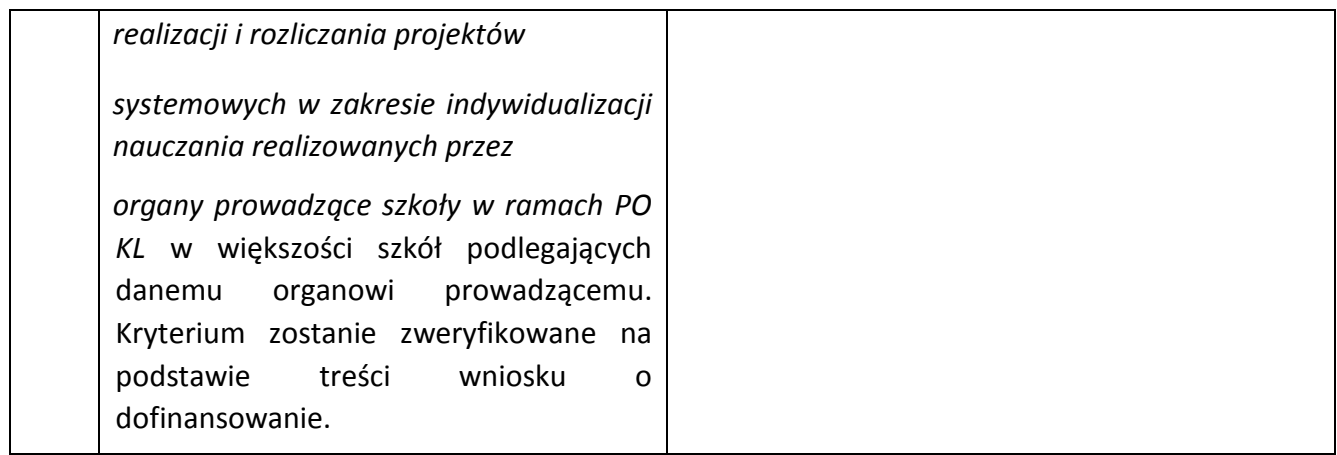

5.2.3 Ocena wniosku na podstawie szczegółowych kryteriów dostępu, których weryfikacja nastąpi na etapie oceny formalnej, ma postać "0-1" tzn. "spełnia – nie spełnia".

5.2.4 Wnioski, które nie spełniają szczegółowych kryteriów dostępu, są kierowane do poprawy.

# <span id="page-47-0"></span>*5.3 Ogólne kryteria horyzontalne*

5.3.1 Ocena wniosków złożonych w ramach naboru prowadzona będzie w oparciu o następujące kryteria horyzontalne:

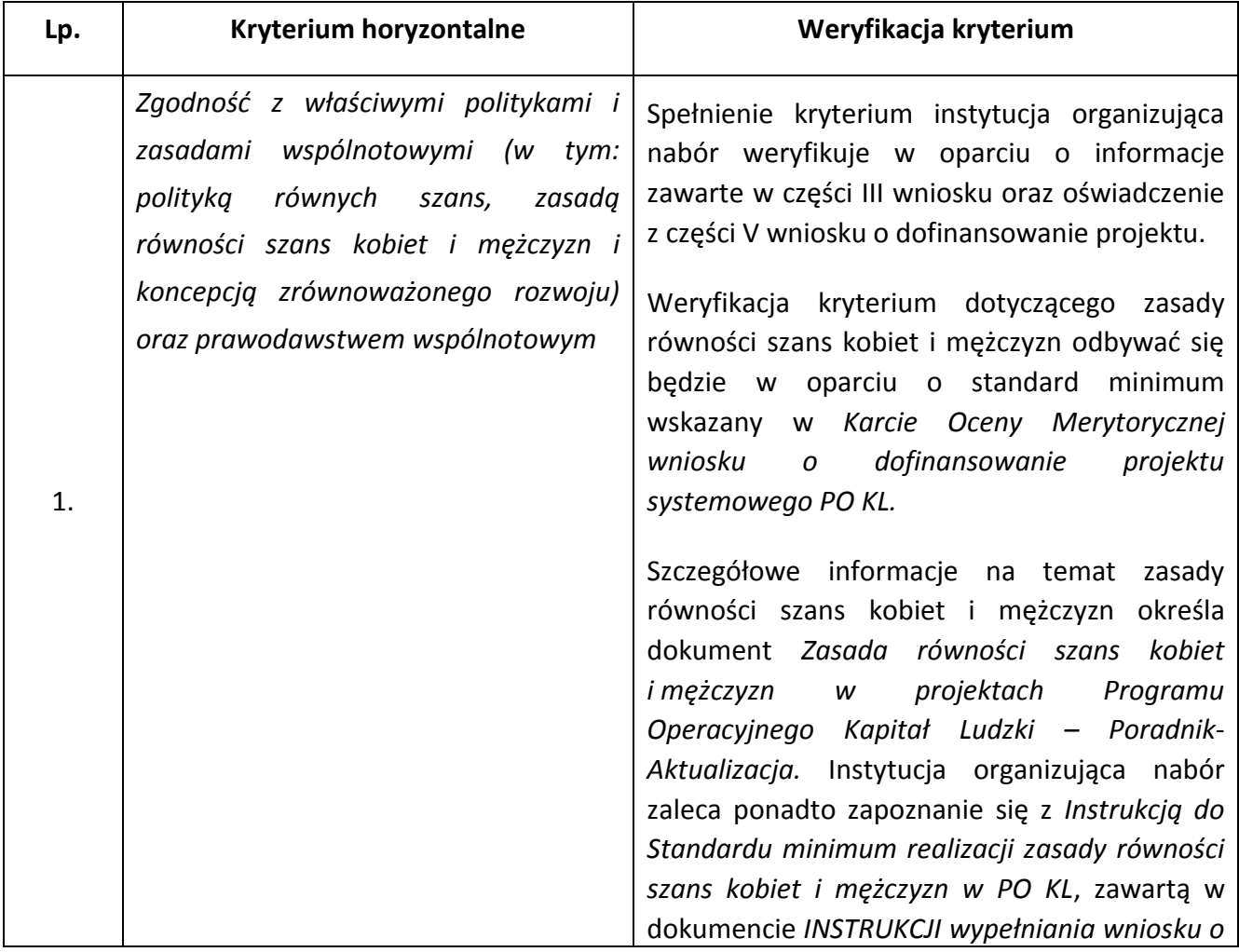

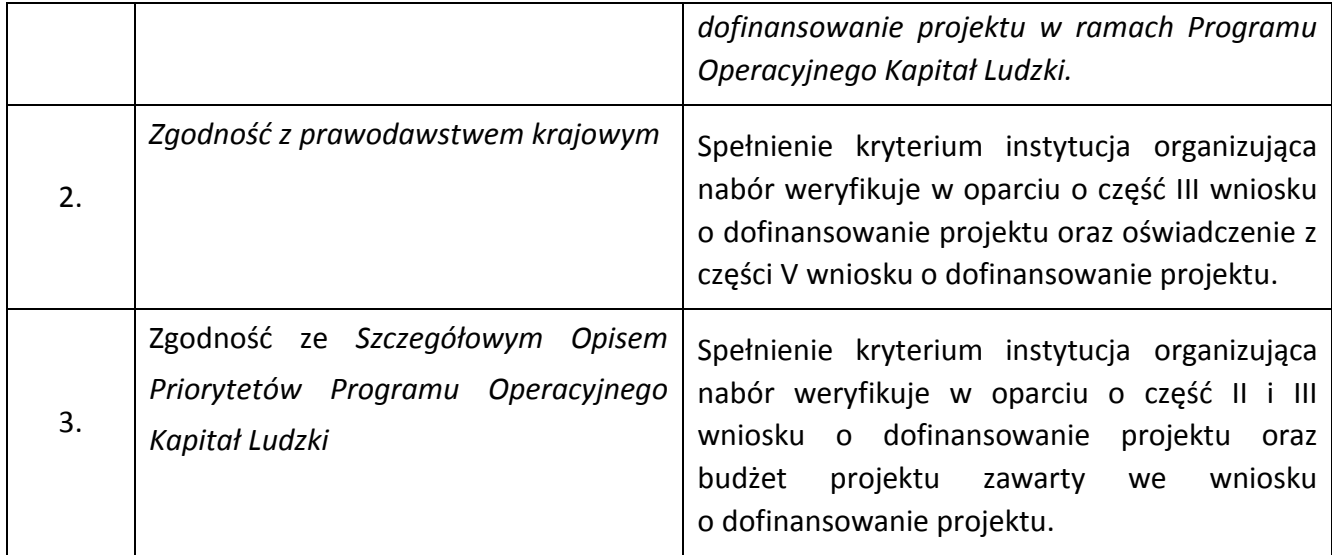

5.3.2 Przed złożeniem wniosku instytucja organizująca naboru zaleca sprawdzenie, czy wniosek spełnia wszystkie kryteria merytoryczne za pomocą *Karty oceny merytorycznej wniosku o dofinansowanie projektu systemowego PO KL* (załącznik nr 6.4 do niniejszej *Dokumentacji naboru*).

5.3.3 Ocena wniosku na podstawie ogólnych kryteriów horyzontalnych ma postać "0-1" tzn. "spełnia – nie spełnia" i odbywa się podczas oceny merytorycznej.

5.3.4 Wnioski niespełniające jednego lub więcej kryteriów horyzontalnych są kierowane do poprawy.

# <span id="page-48-0"></span>*5.4 Ogólne kryteria merytoryczne*

5.4.1 Ogólne kryteria merytoryczne dotyczą ogólnych zasad odnoszących się do treści wniosku, wiarygodności i zdolności wnioskodawcy do podjęcia realizacji projektu oraz zasad finansowania projektów w ramach Programu Operacyjnego Kapitał Ludzki. Ogólne kryteria merytoryczne odnoszą się do wszystkich projektów realizowanych w ramach Programu Operacyjnego Kapitał Ludzki.

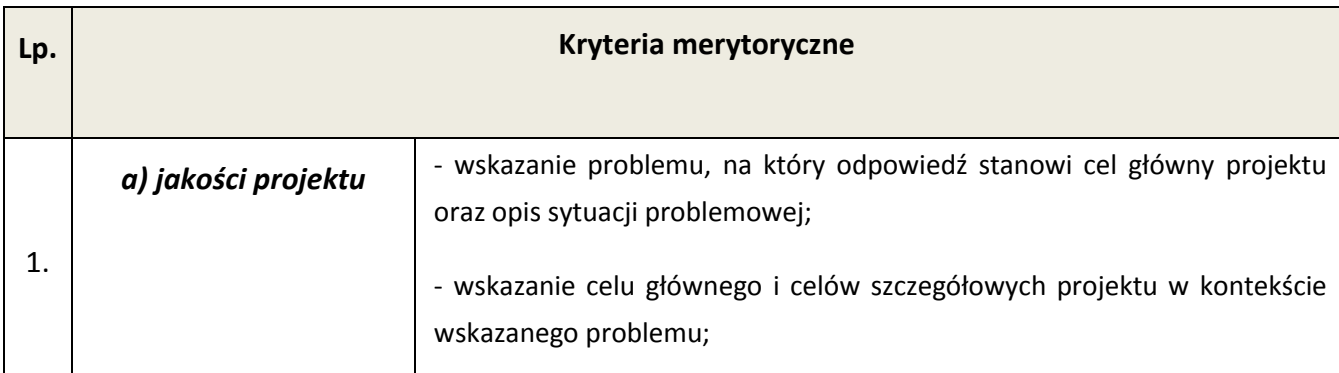

5.4.2 Stosowane będą następujące ogólne kryteria merytoryczne:

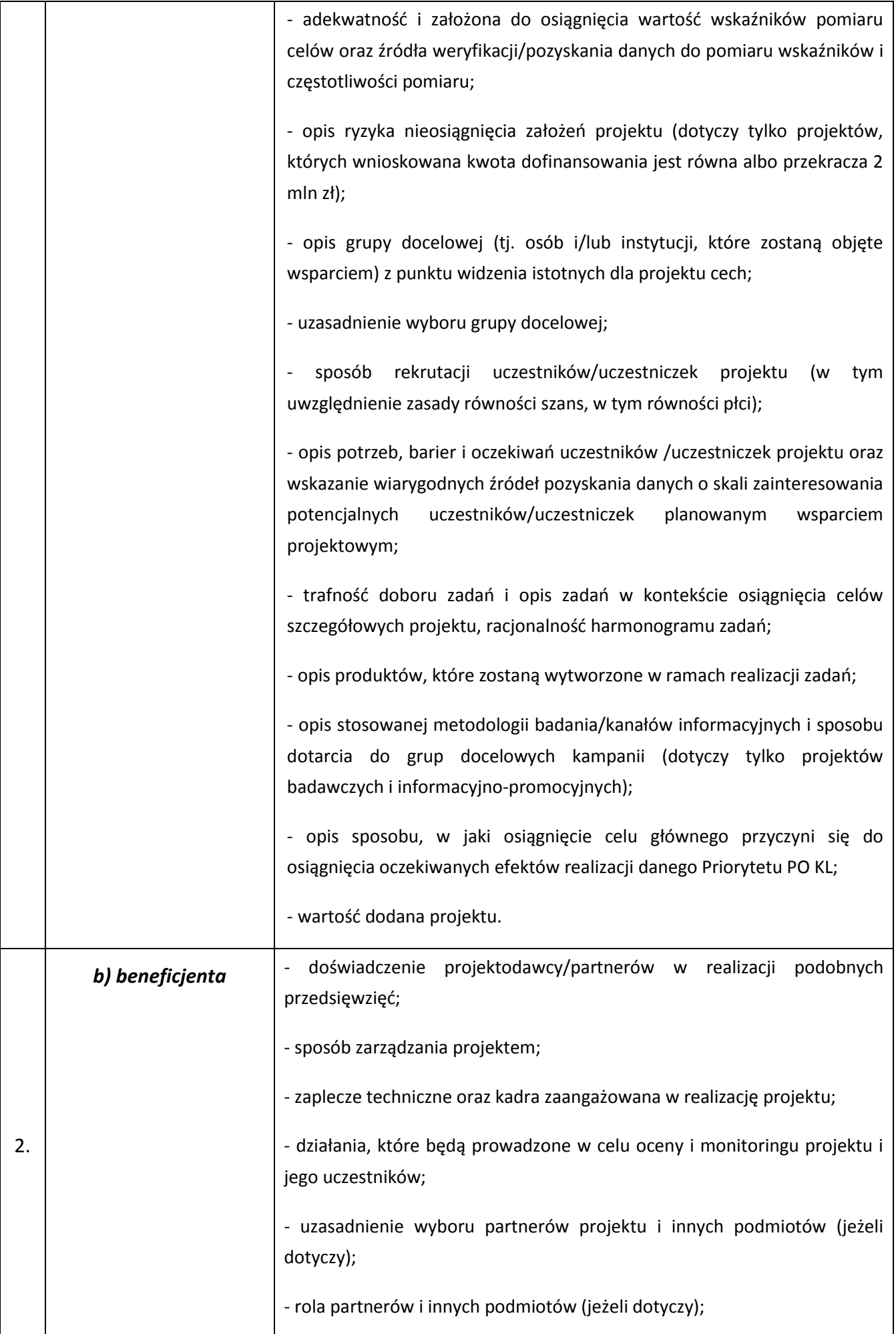

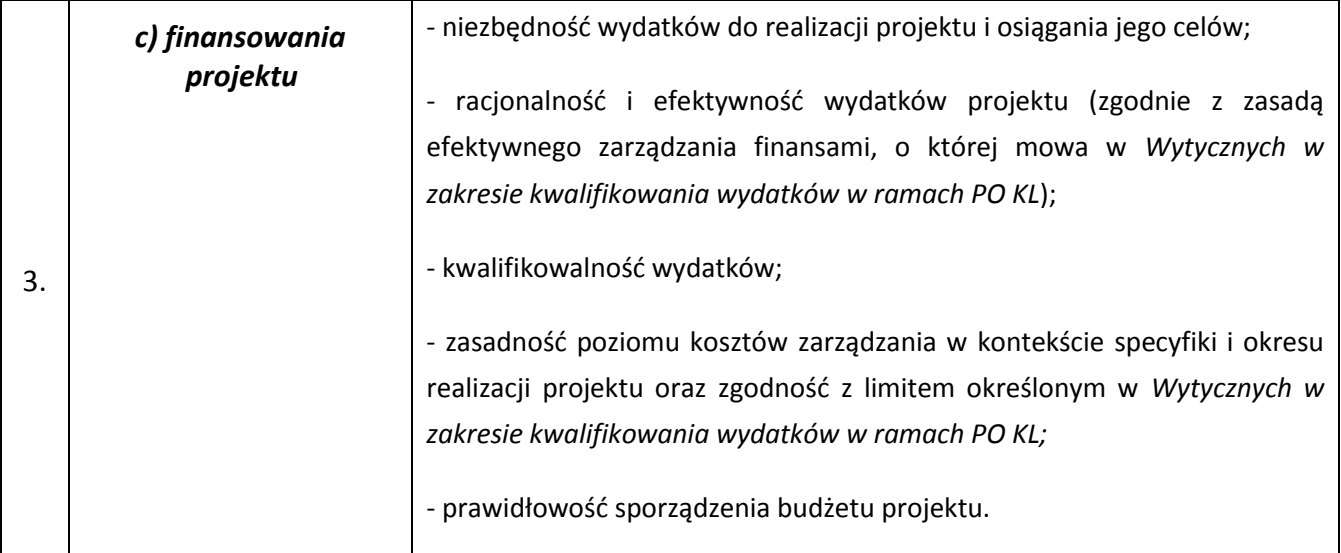

5.4.3 Ocena wniosku na podstawie ogólnych kryteriów merytorycznych ma postać "0-1" tzn. "spełnia – nie spełnia" i odbywa się podczas oceny merytorycznej.

5.3.4 Wnioski niespełniające jednego lub więcej kryteriów merytorycznych są kierowane do poprawy.

5.3.5 Instytucja organizująca nabór zwraca uwagę, że kryteria merytoryczne dotyczące **beneficjenta** będą oceniane z uwzględnieniem zapisów wniosku o dofinansowanie, które powinny obejmować zakres informacji wymagany dokumentem *INSTRUKCJA wypełniania wniosku o dofinansowanie projektu w ramach Programu Operacyjnego Kapitał Ludzki*.

# <span id="page-50-0"></span>**VI. Załączniki**

- **6.1 Wzór wniosku o dofinansowanie projektu**
- **6.2 INSTRUKCJA wypełniania wniosku o dofinansowanie projektu w ramach** *Programu Operacyjnego Kapitał Ludzki*
- **6.3 Karta oceny formalnej wniosku o dofinansowanie projektu systemowego PO KL**
- **6.4 Karta oceny merytorycznej wniosku o dofinansowanie projektu systemowego PO KL**
- **6.5 Wzór oświadczenia dotyczącego wydatków inwestycyjnych**
- **6.6 Załącznik opisujący Standardy od I do V**
- **6.7 Wzór umowy o dofinansowanie projektu**
- **6.8 Wzór minimalnego zakresu umowy partnerskiej (porozumienia)**
- **6.9 Wzór oświadczenia dyrektora szkoły poświadczającego spełnienie standardów I, II i III**
- **6.10 Wzór formularza zgłoszenia do projektu**
- **6.11 Wzór oświadczenia o nieskorzystaniu z pomocy pochodzącej z innych wspólnotowych instrumentów finansowych w odniesieniu do tych samych wydatków kwalifikowalnych związanych z danym projektem**
- **6.12 Wzór oświadczenia określającego status podatnika VAT**
- **6.13 Wzór weksla in blanco wraz z deklaracją wekslową**
- **6.14 Załącznik nr 2 do wniosku beneficjenta o płatnośd w ramach PO KL Szczegółowa charakterystyka udzielonego wsparcia**
- **6.15 Wzór oświadczenia dotyczącego stosowania przepisów PZP**
- **6.16 Podział środków pomiędzy organy prowadzące szkoły**
- **6.17 Oświadczenie o braku decyzji KE o obowiązku zwrotu pomocy publicznej**
- **6.18 Oświadczenie o pomocy de minimis**
- **6.19 Wzór formularza informacji przedstawianych przy ubieganiu się o pomoc inną niż pomoc de minimis**
- **6.20 Wzór formularza informacji przedstawianych przy ubieganiu się o pomoc de minimis**
- **6.21 Oświadczenie o nieskorzystaniu z pomocy pochodzącej z innych wspólnotowych instrumentów finansowych w odniesieniu do samych wydatków kwalifikowalnych związanych z danym projektem**
- **6.22 Wzór wniosku o płatnośd**
- **6.23 Lista sprawdzająca do weryfikacji prawidłowego sporządzenia wniosku o dofinansowanie projektu**